## **Support**

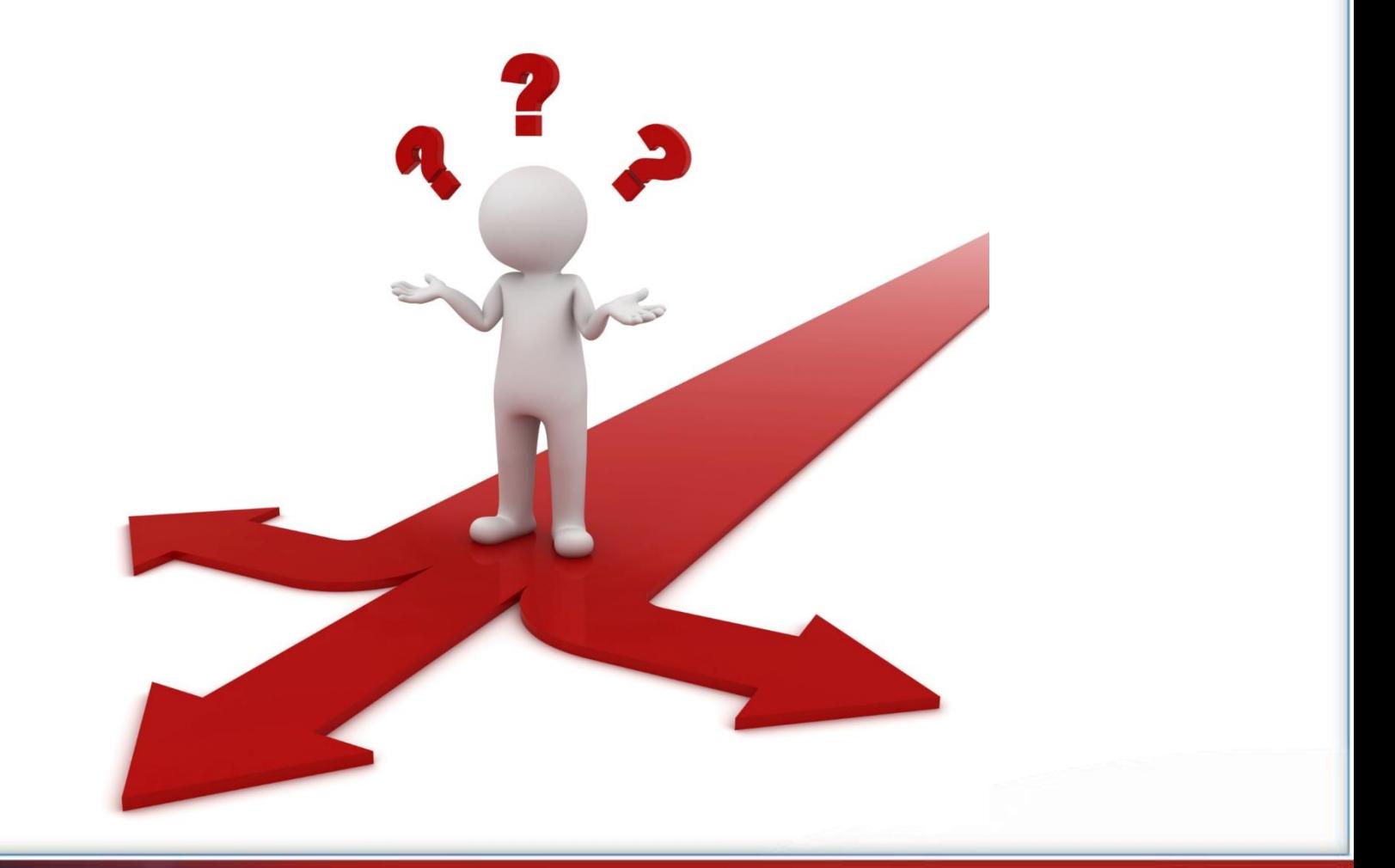

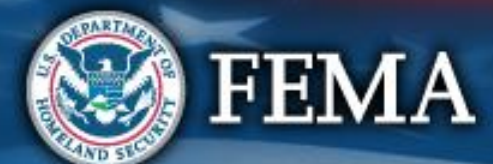

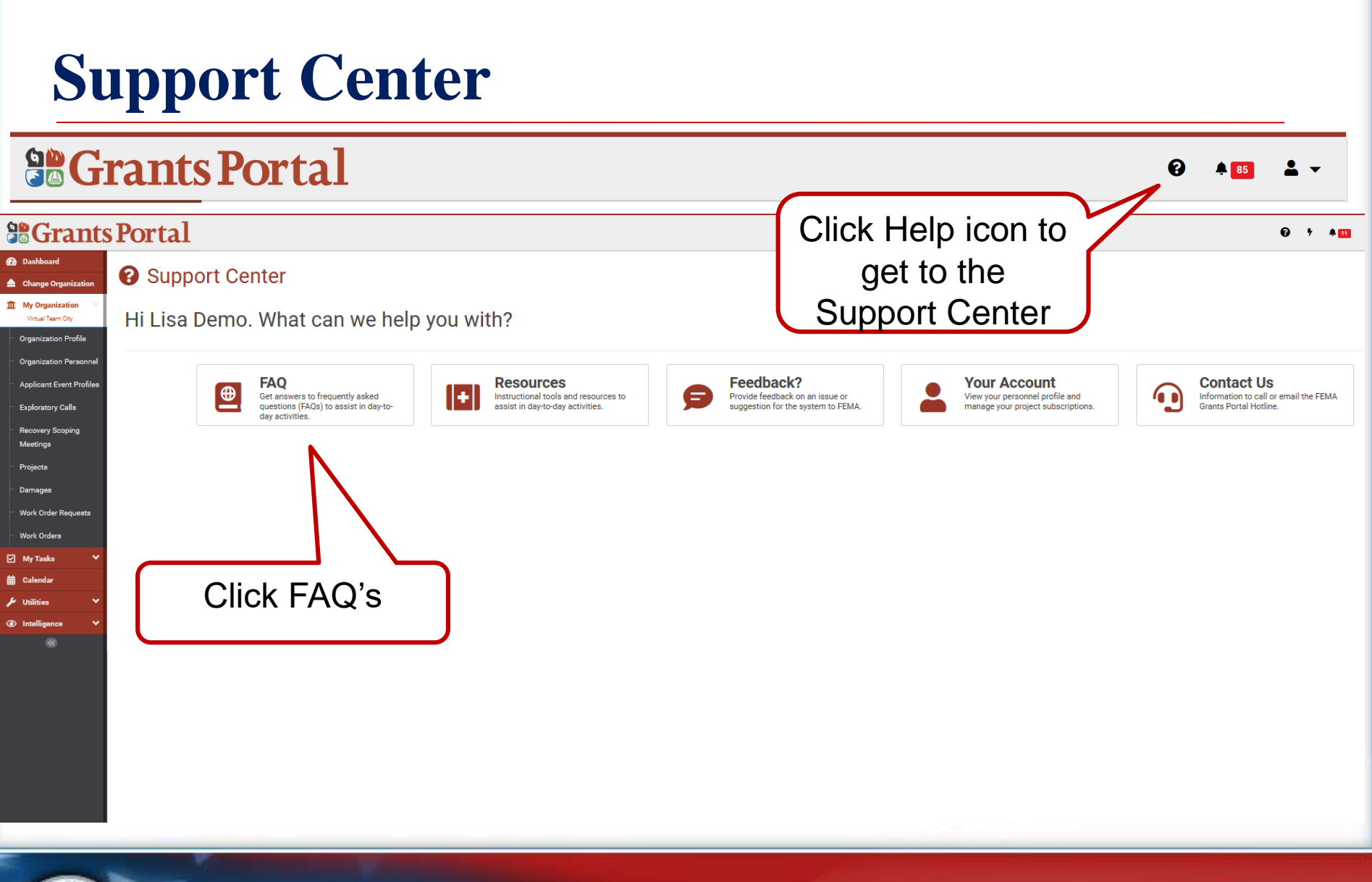

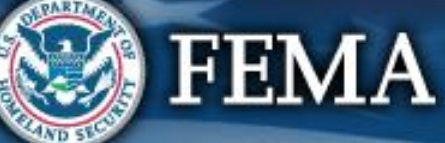

# **FAQ's**

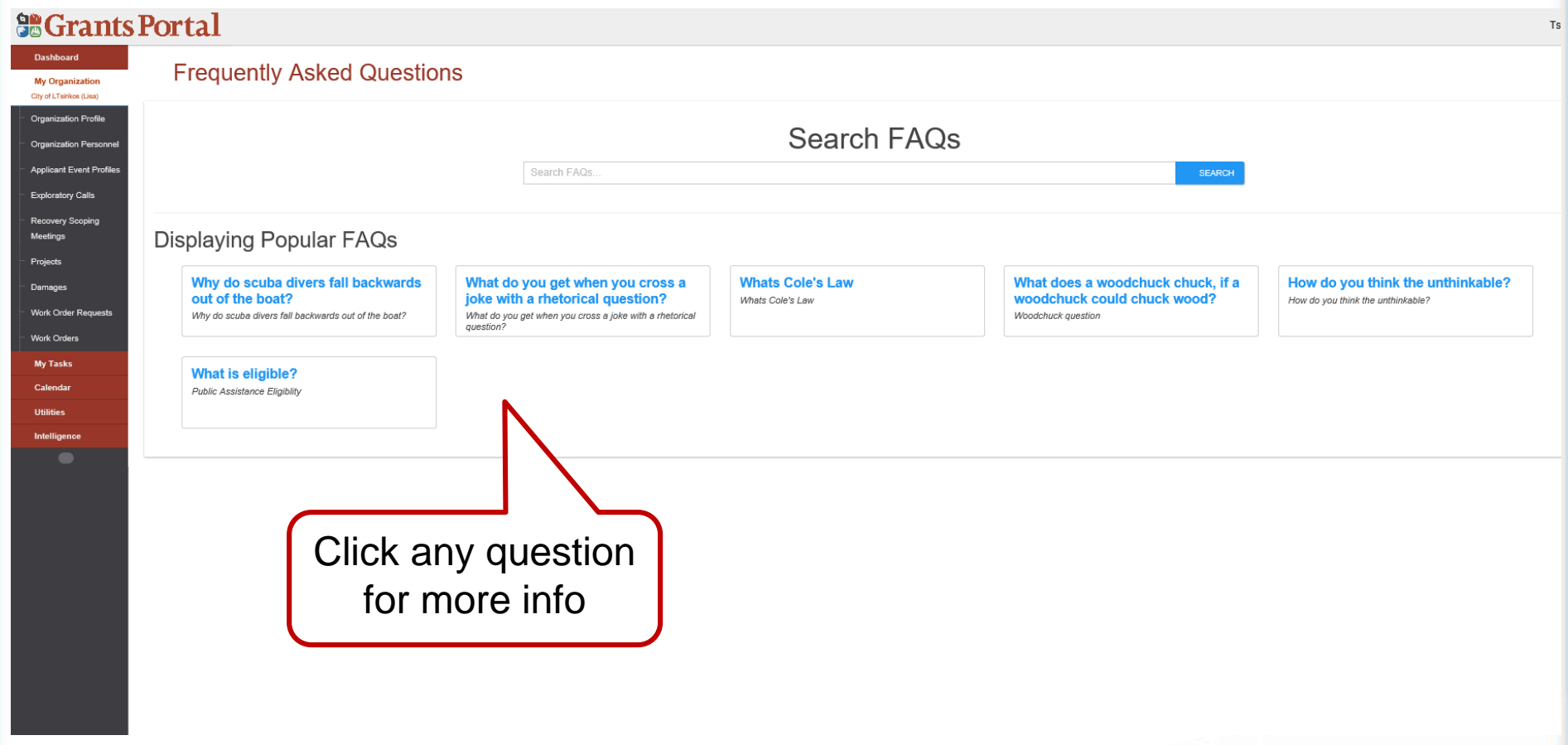

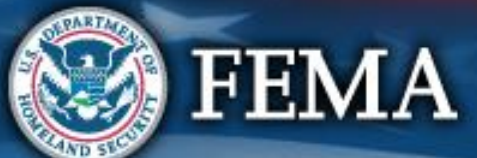

# **Click on a Question to Find More Info**

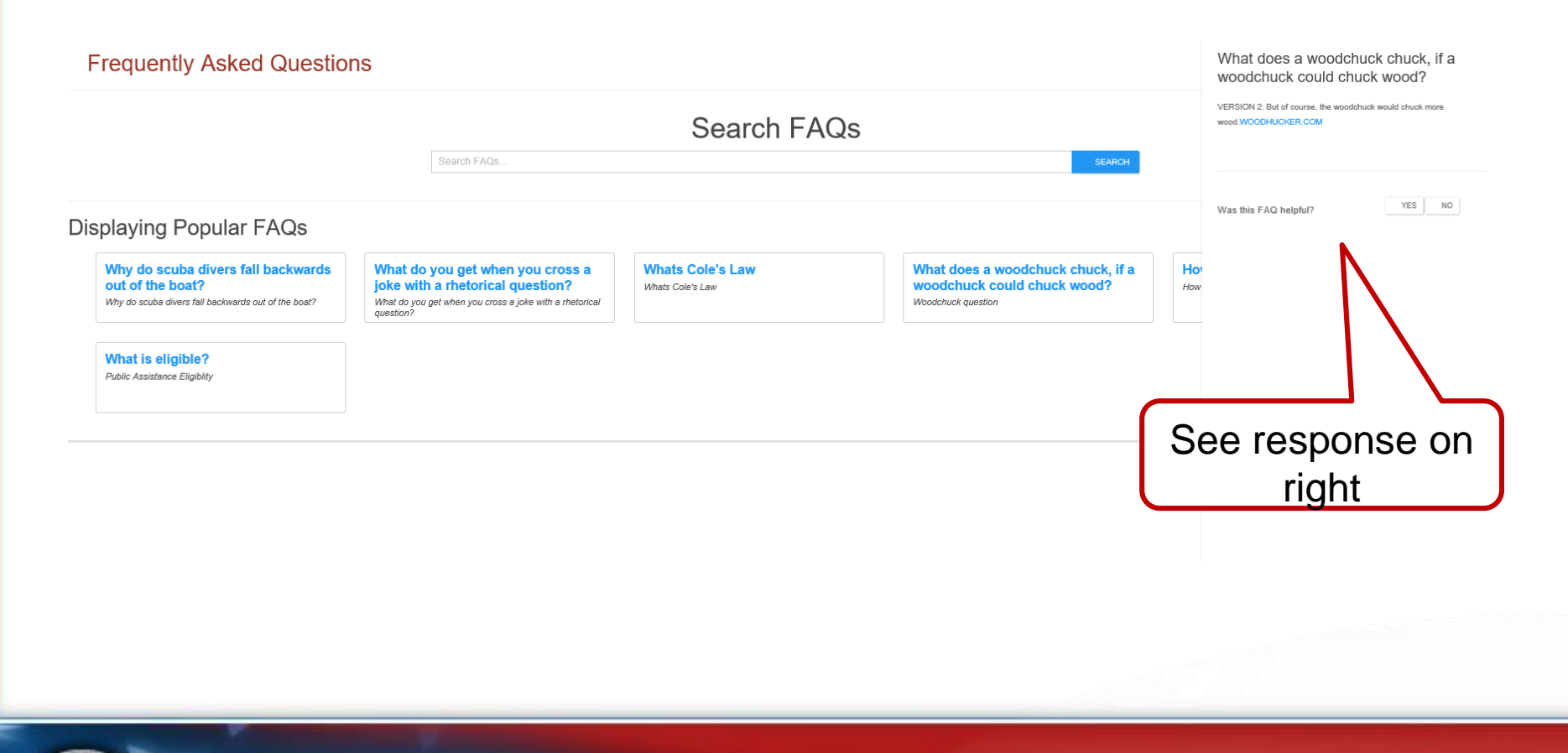

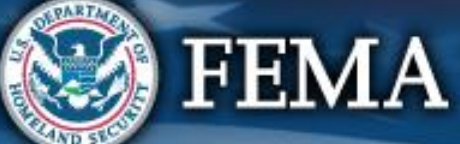

## **Support Center - Resources**

 $\mathbf{r}$ 

#### **So Grants Portal**

ଈ

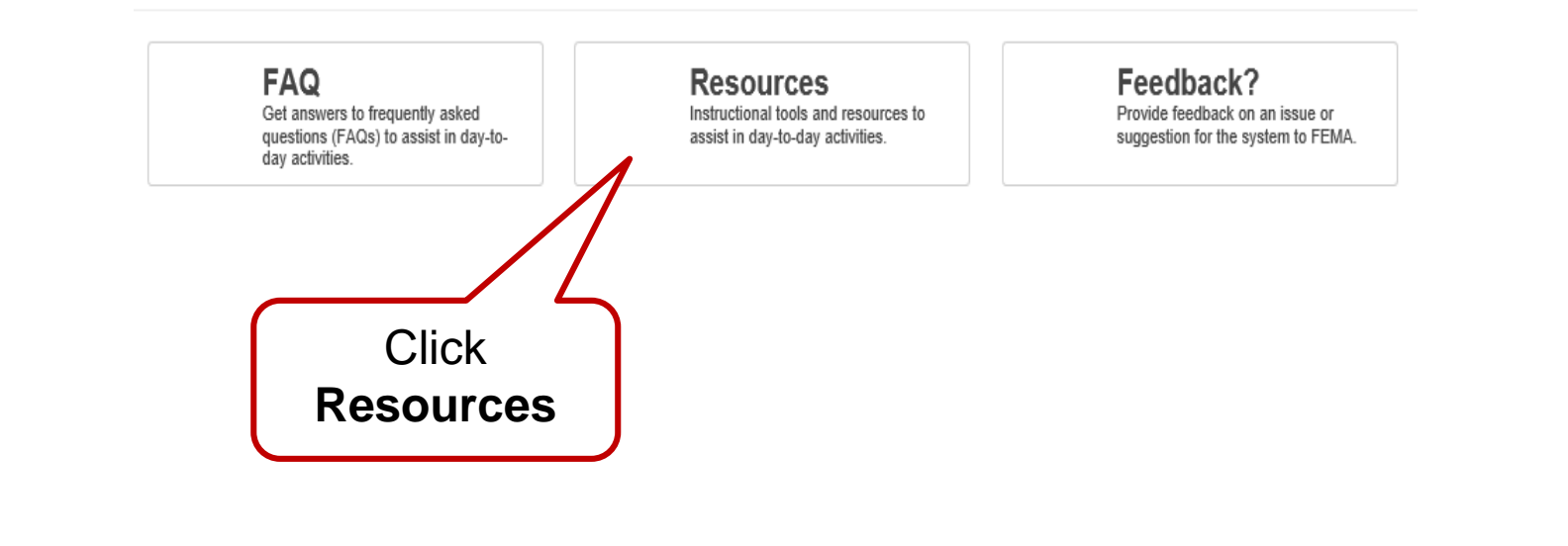

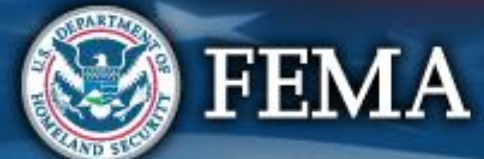

### **General Resources**

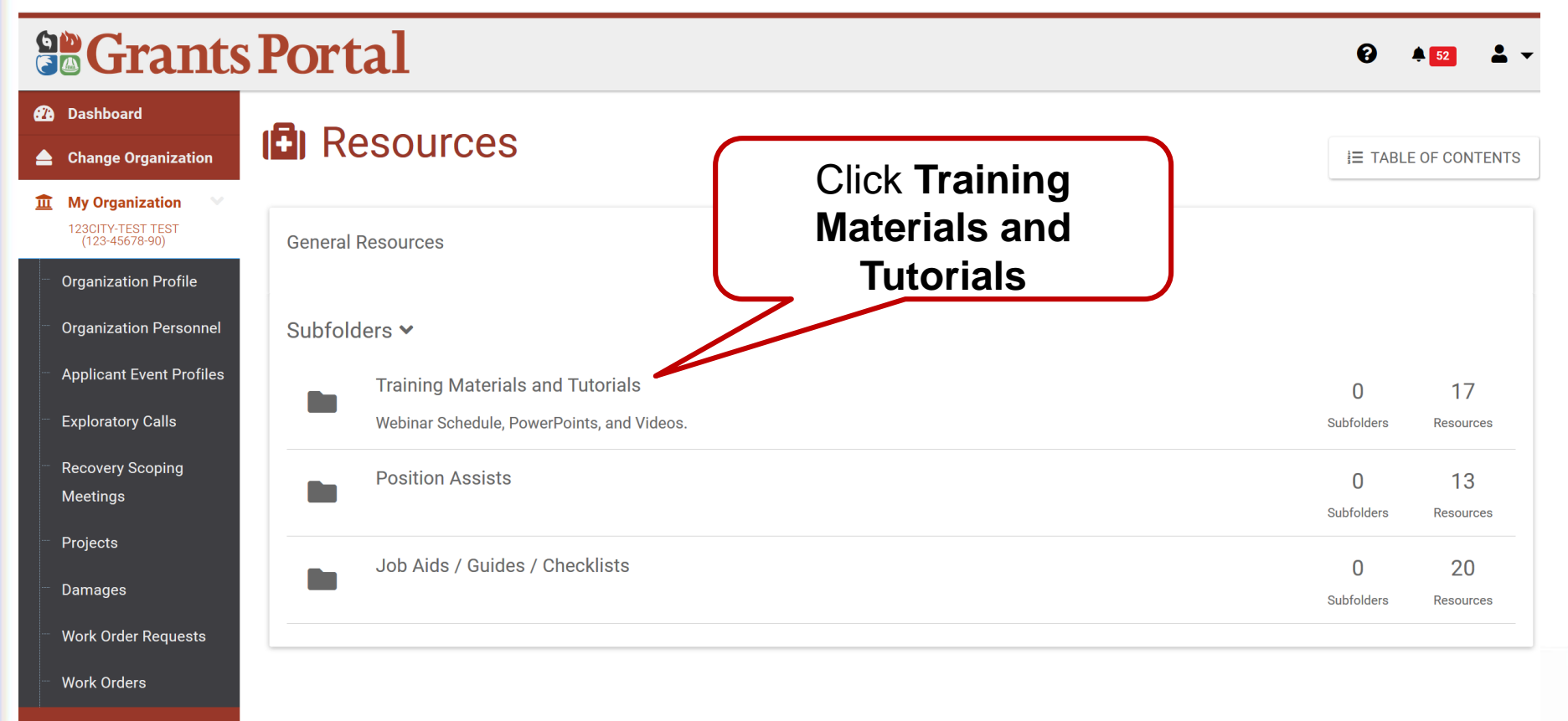

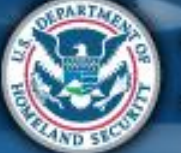

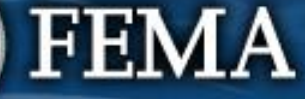

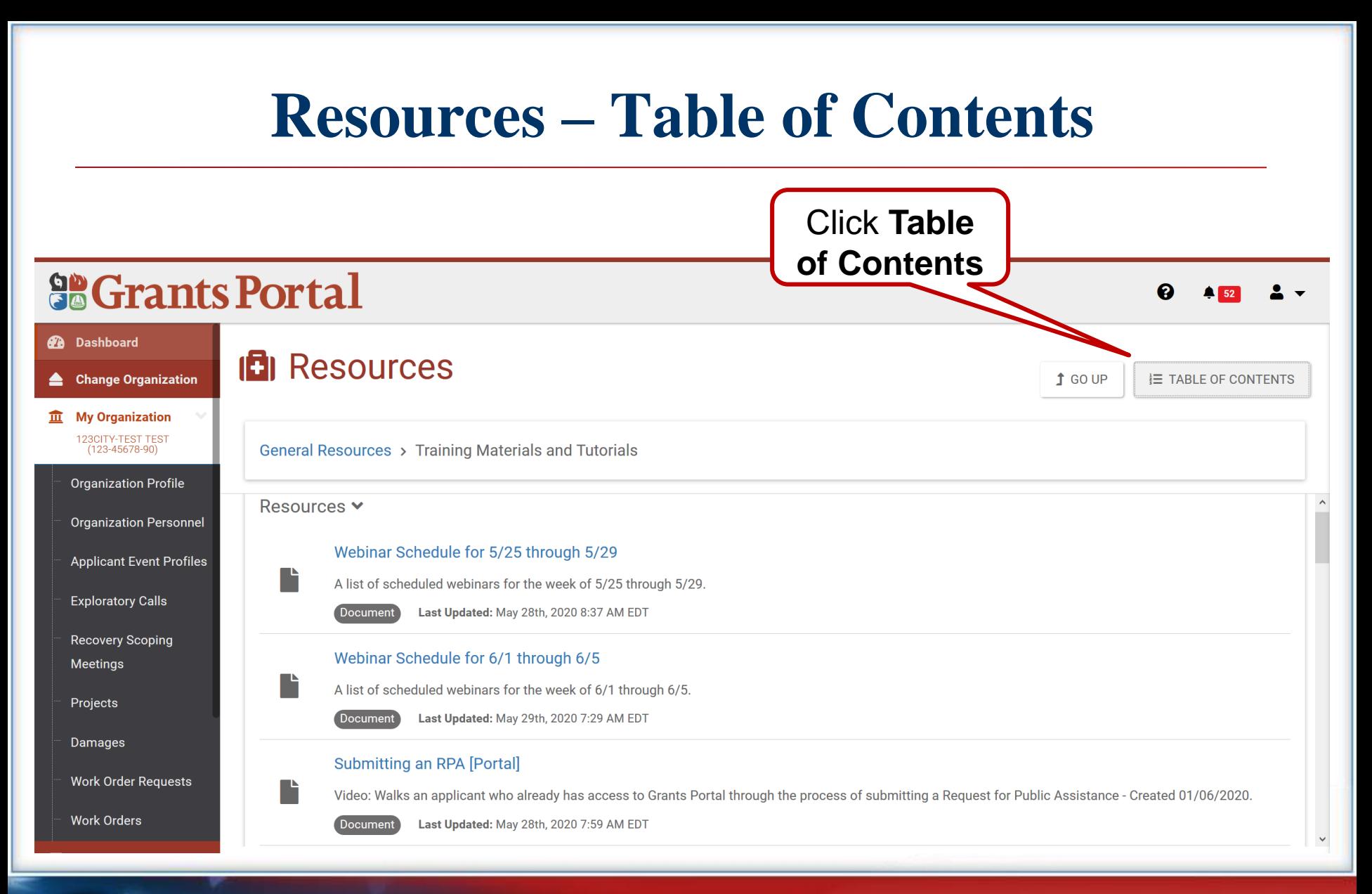

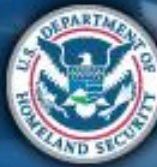

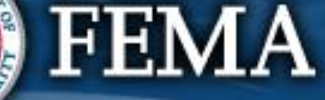

### **Table of Contents**

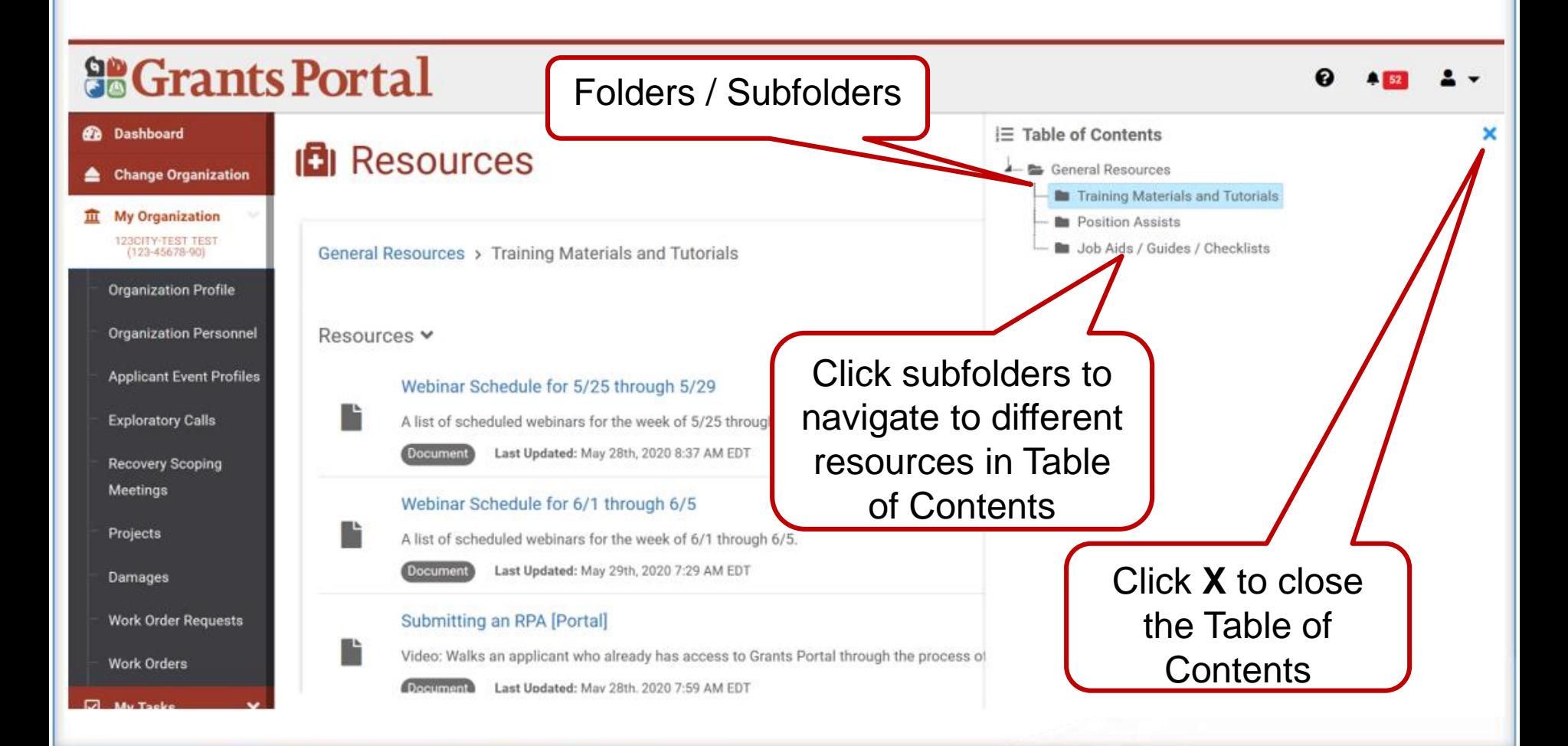

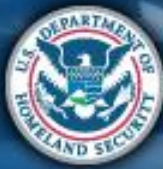

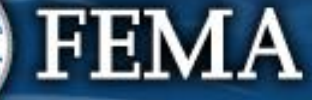

### **Resources**

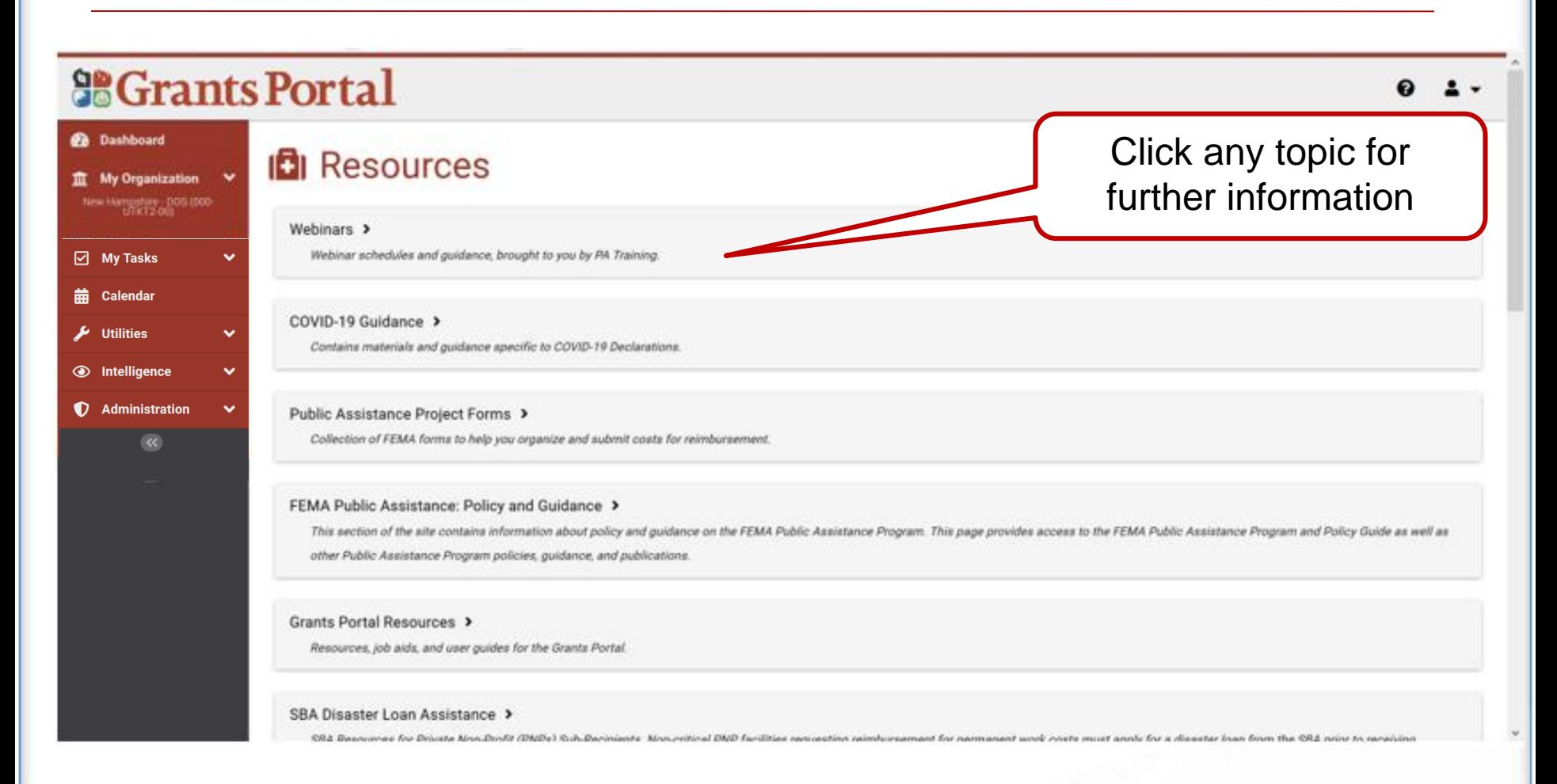

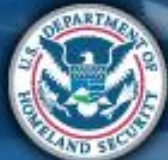

### **FEMA**

103

## **Resources – Position Assists**

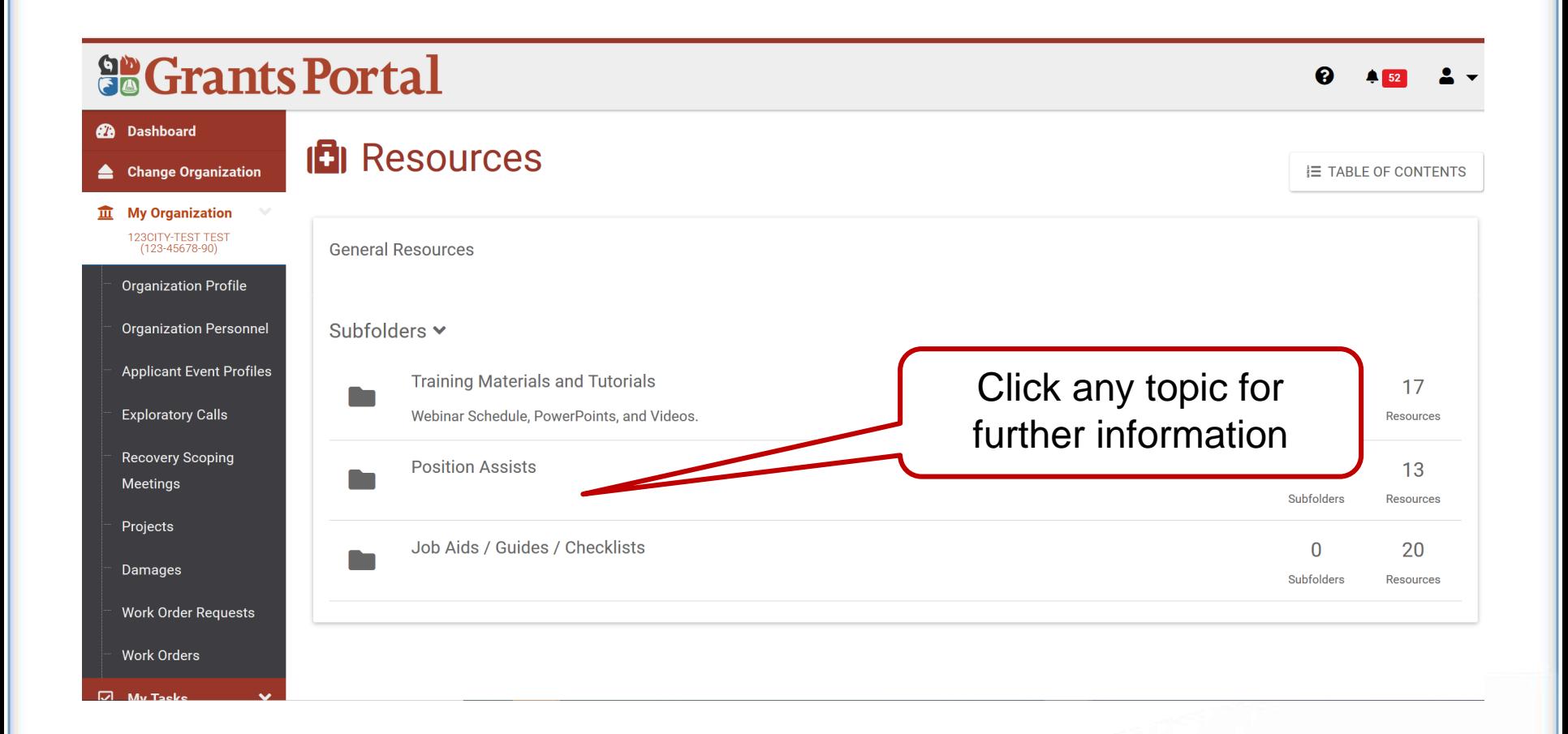

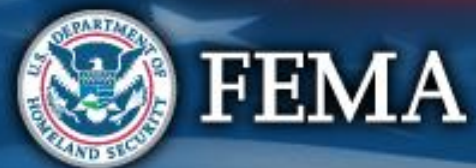

## **Resources – Position Assists**

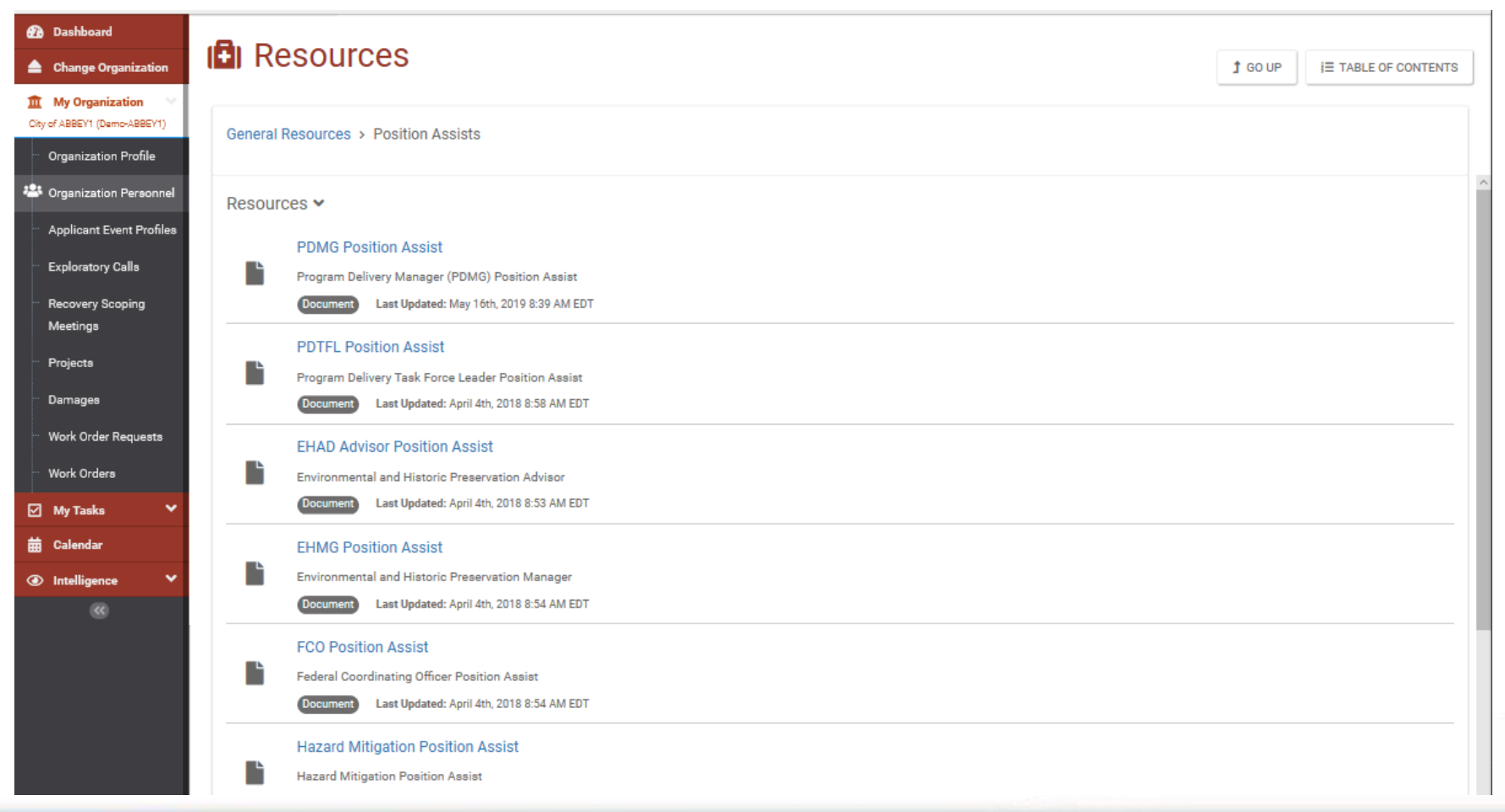

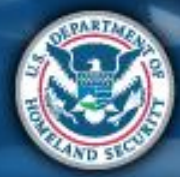

## **Resources – Job Aids/Guides/Checklists**

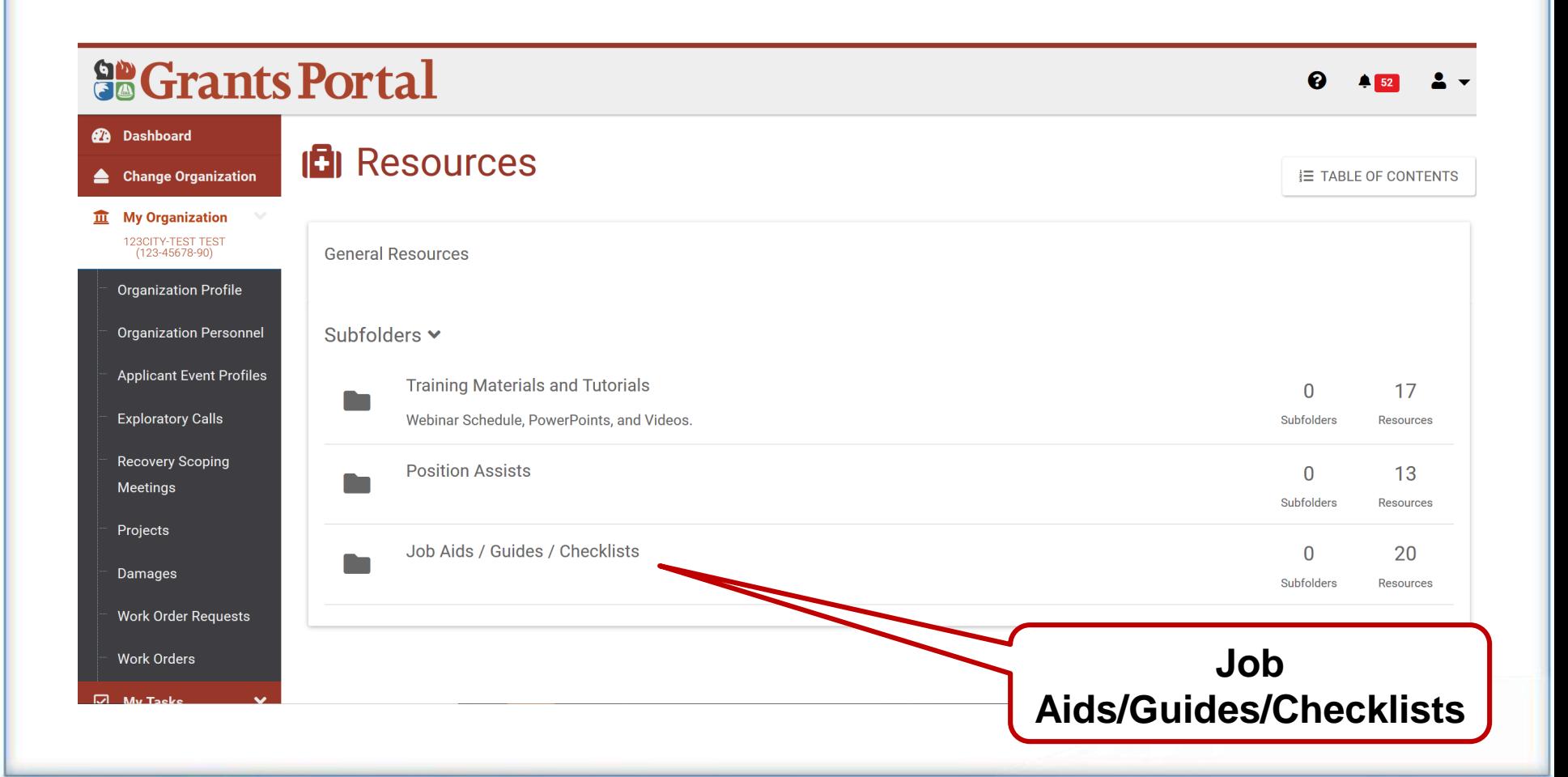

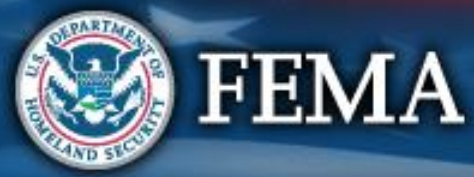

## **Applicant Grants Portal User Manual**

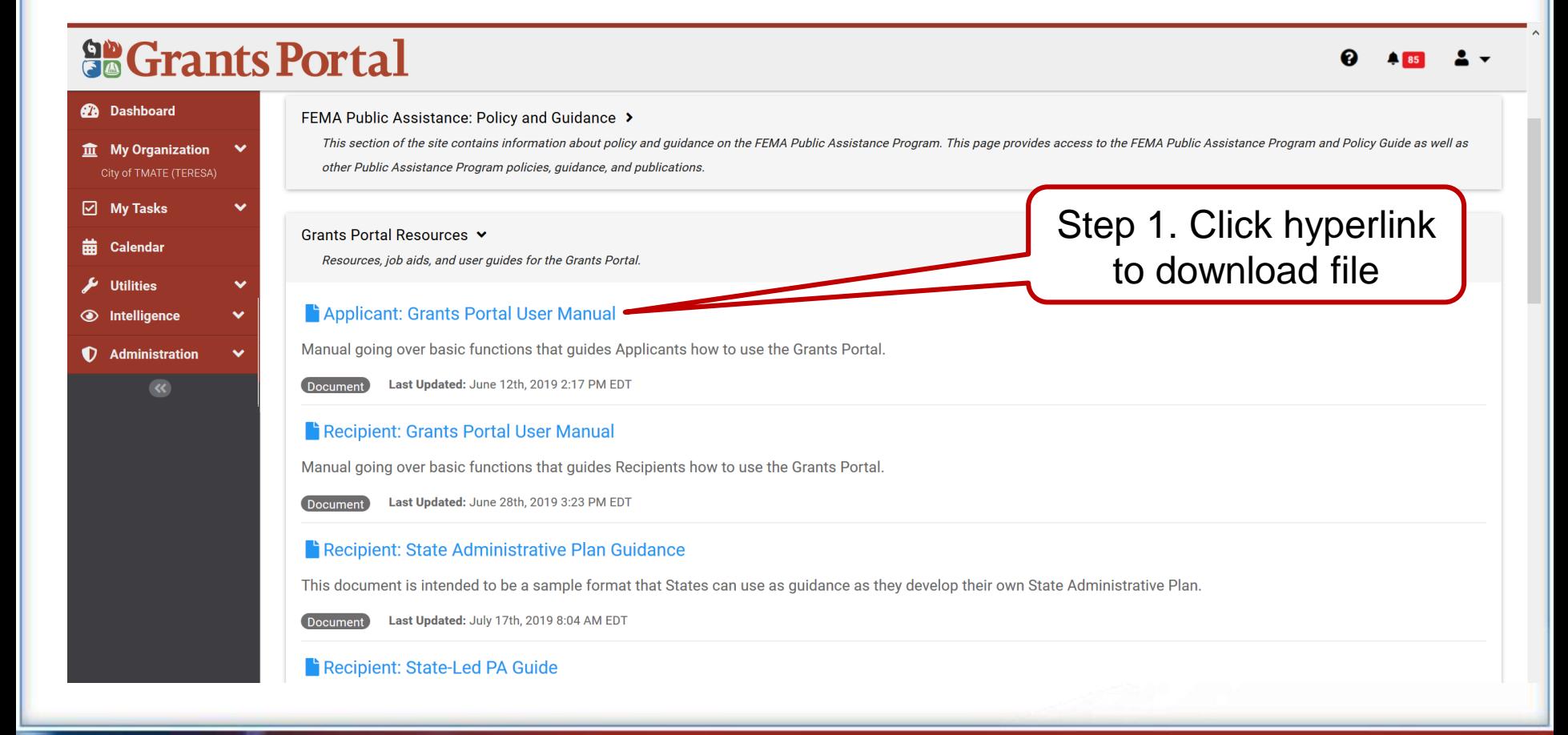

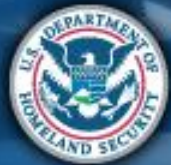

### **FEMA**

## **Applicant Grants Portal User Manual**

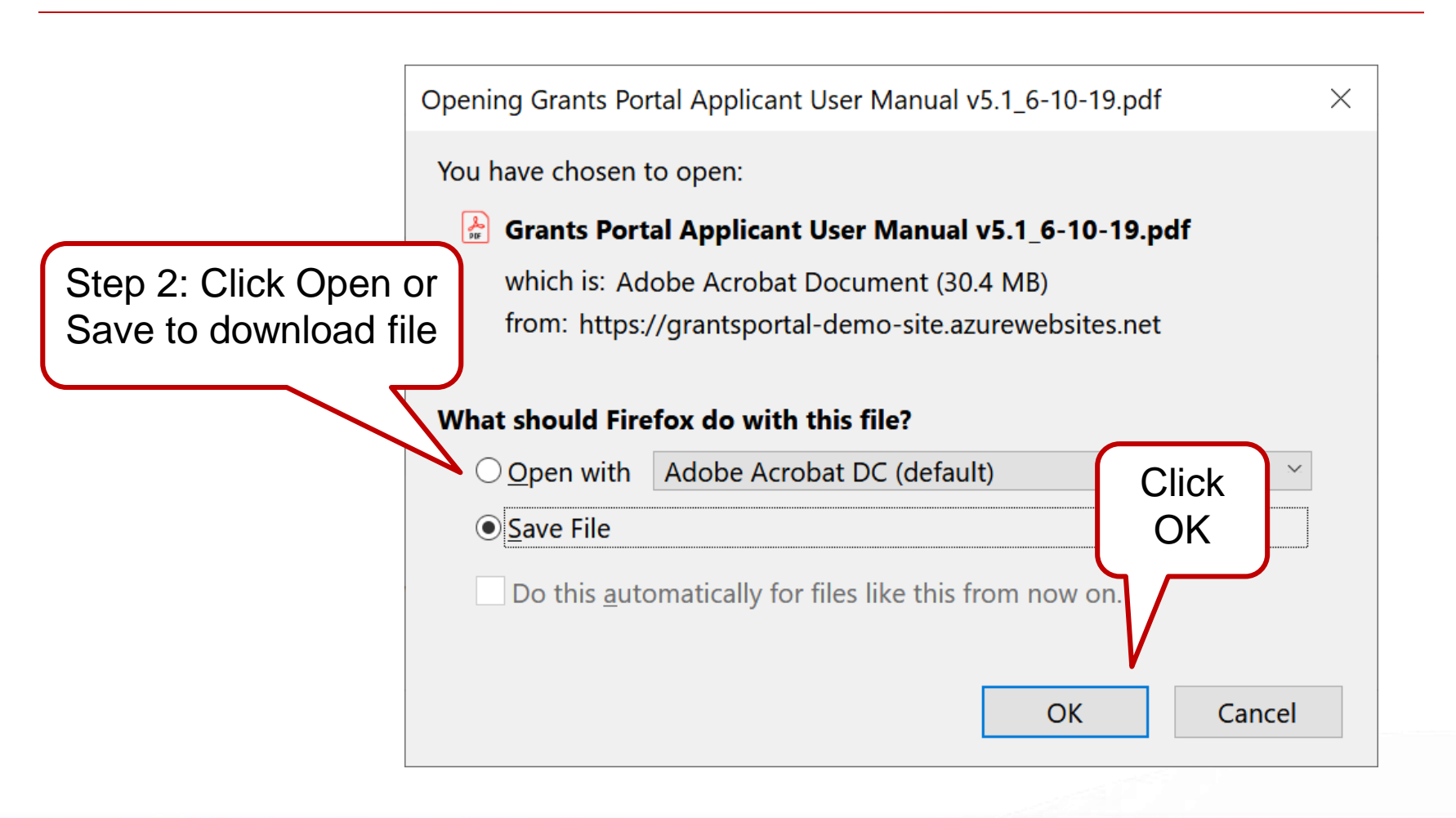

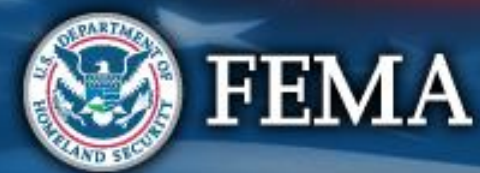

### **Support Center – Your Account**

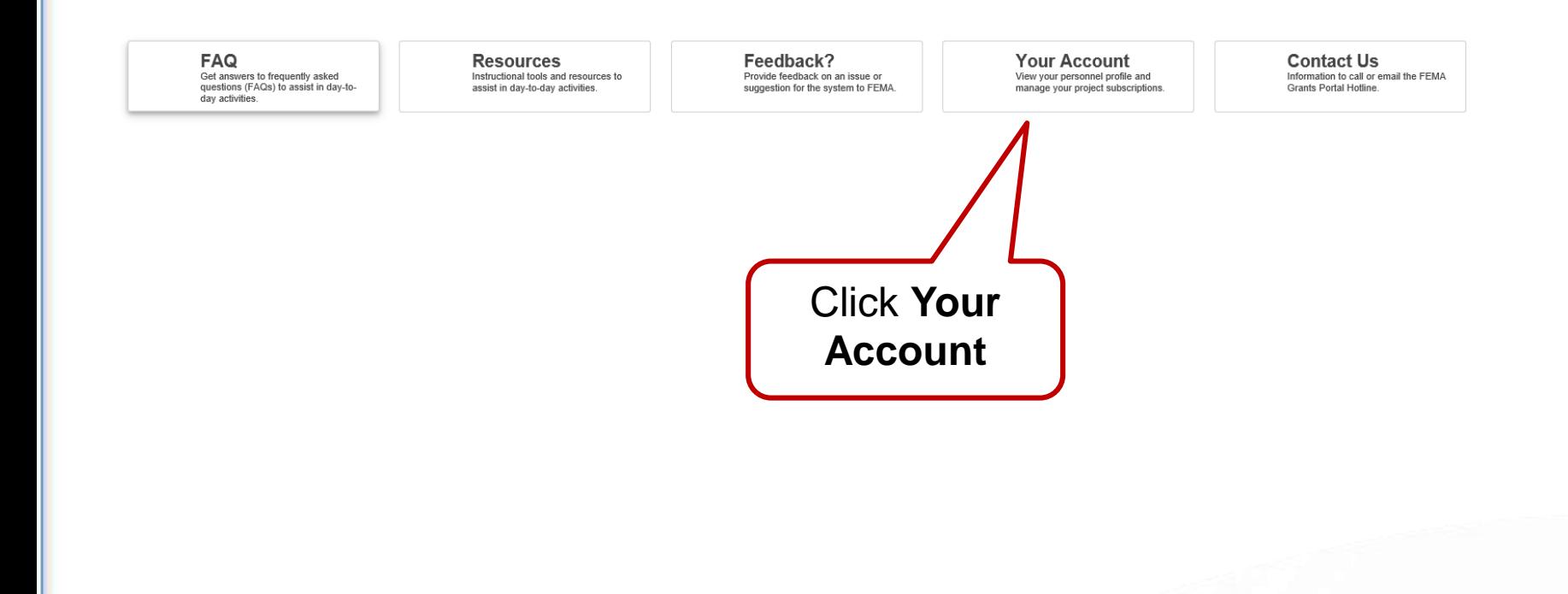

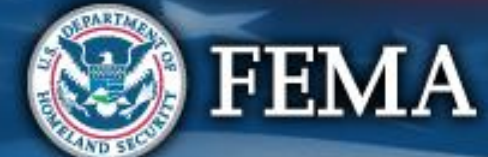

### **User Profile – Manage Contact Info**

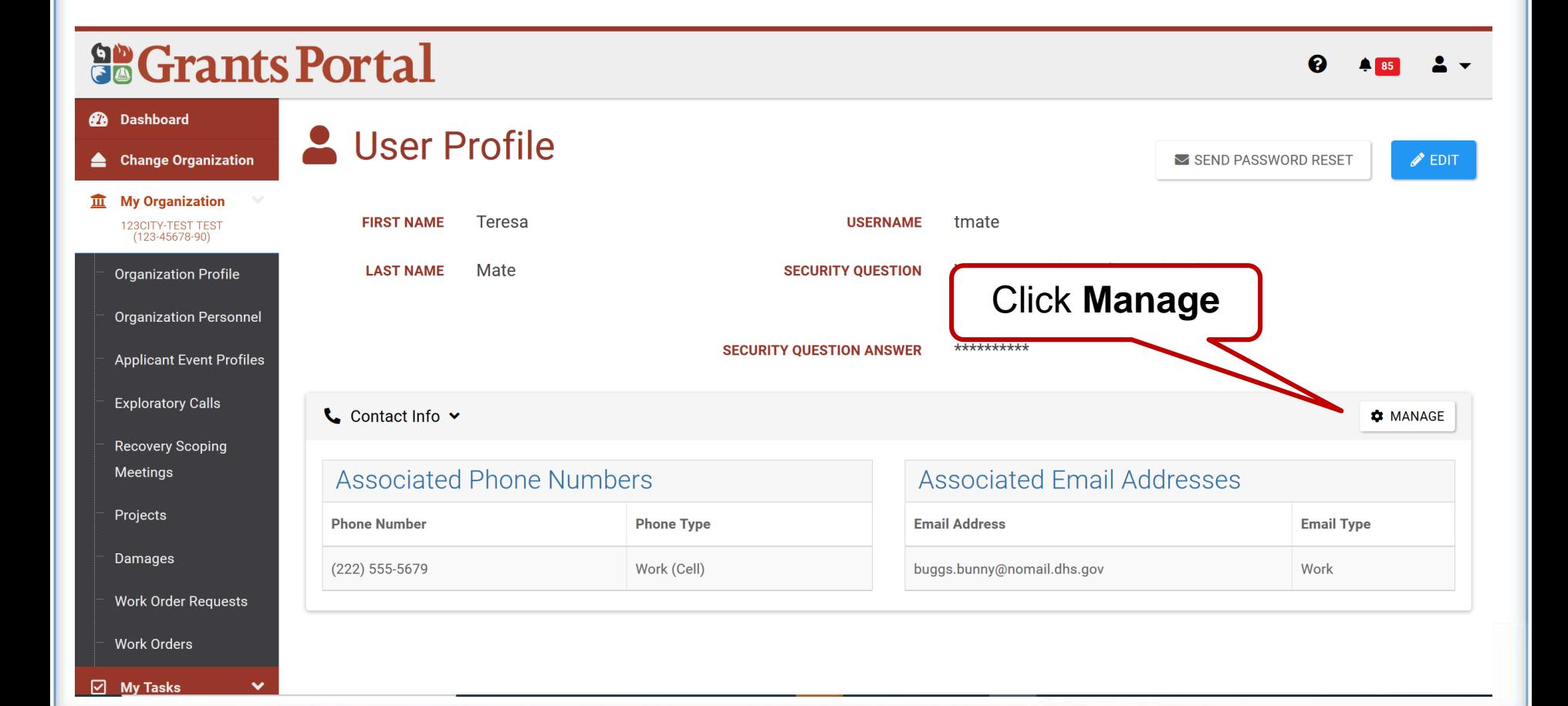

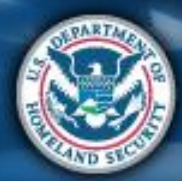

## **User Profile – Manage Contact Info**

■ Edit or remove phone number, email address

#### **So Grants Portal**

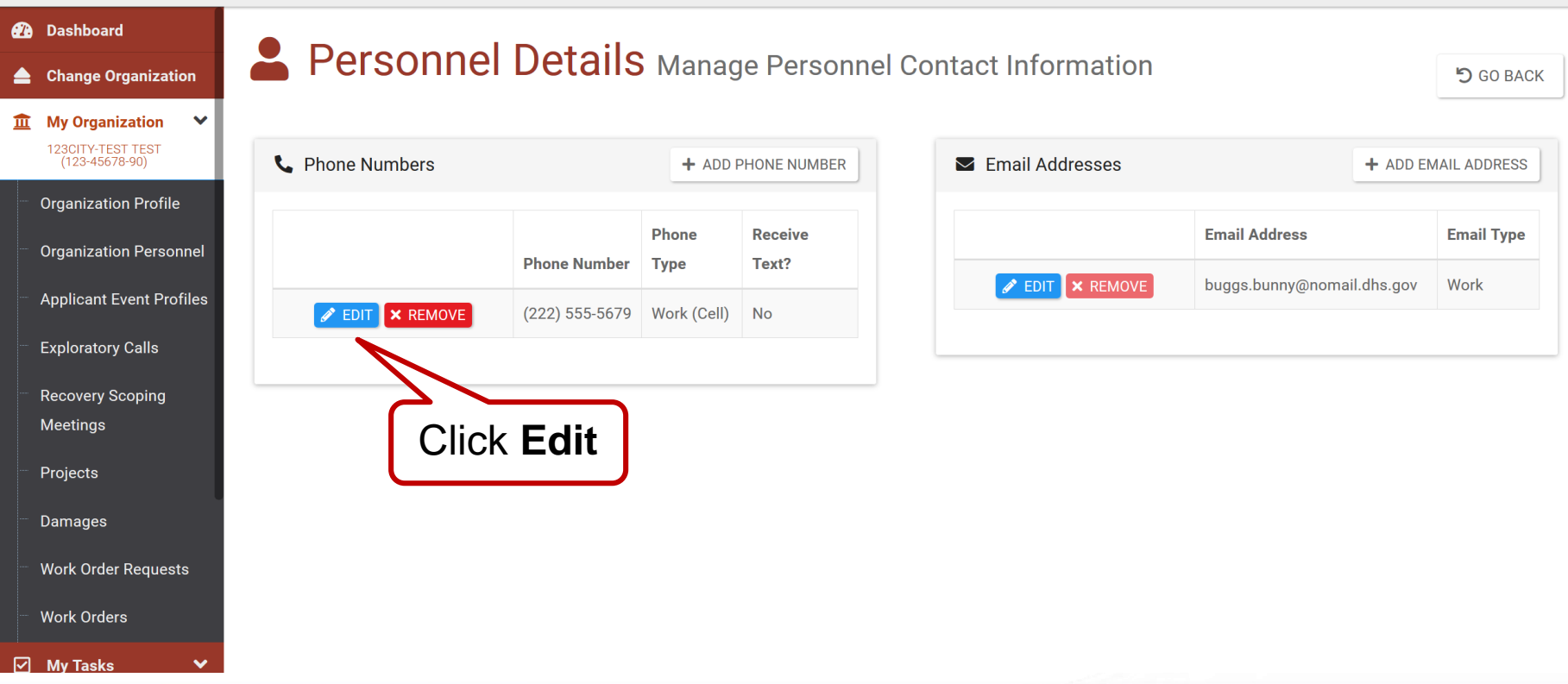

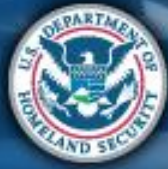

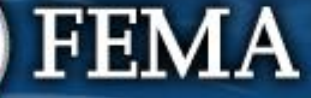

### **Update Phone Number**

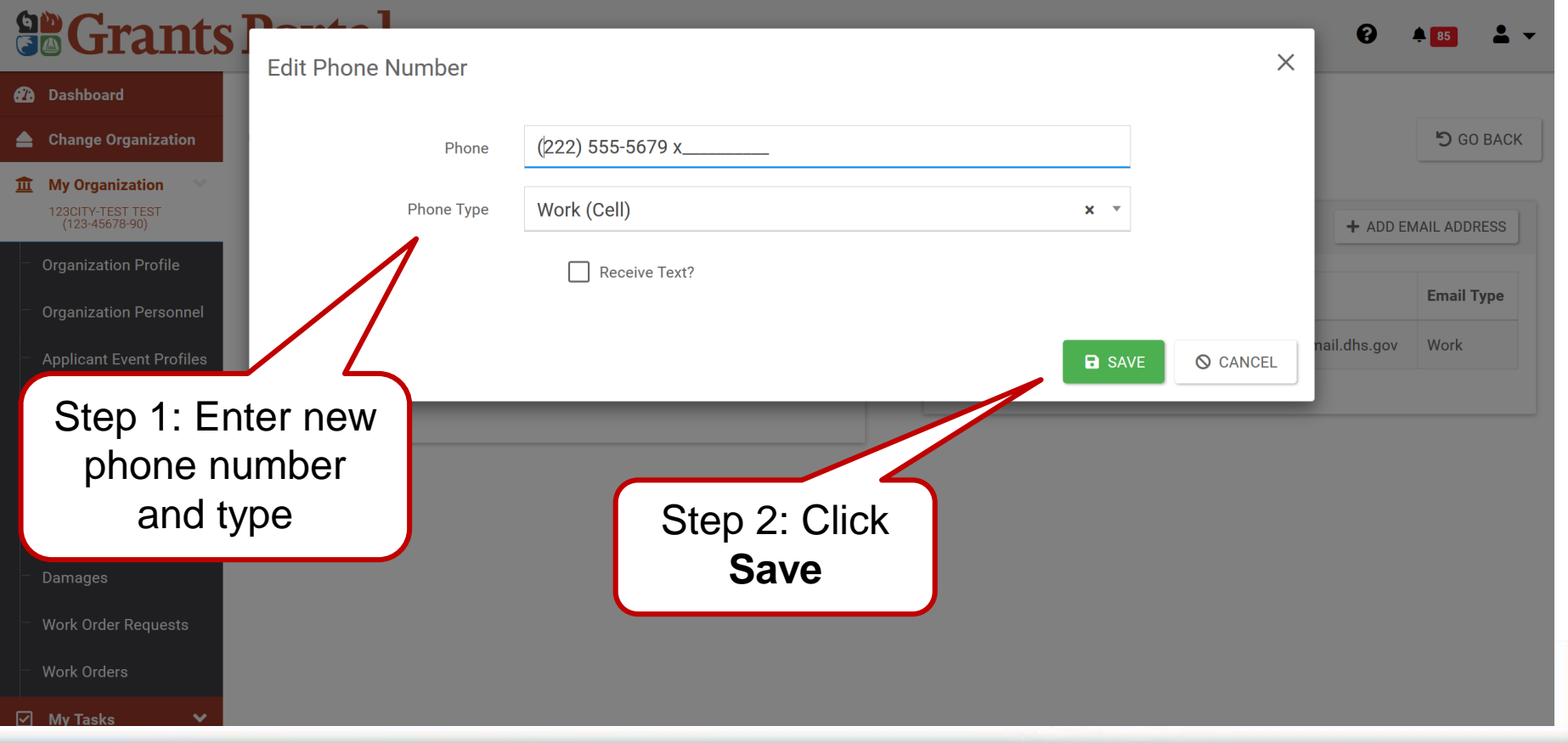

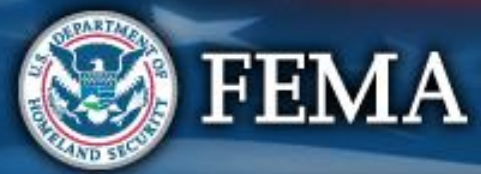

## **Update/Remove Email Address**

■ Manage phone number / email address

#### **So Grants Portal**

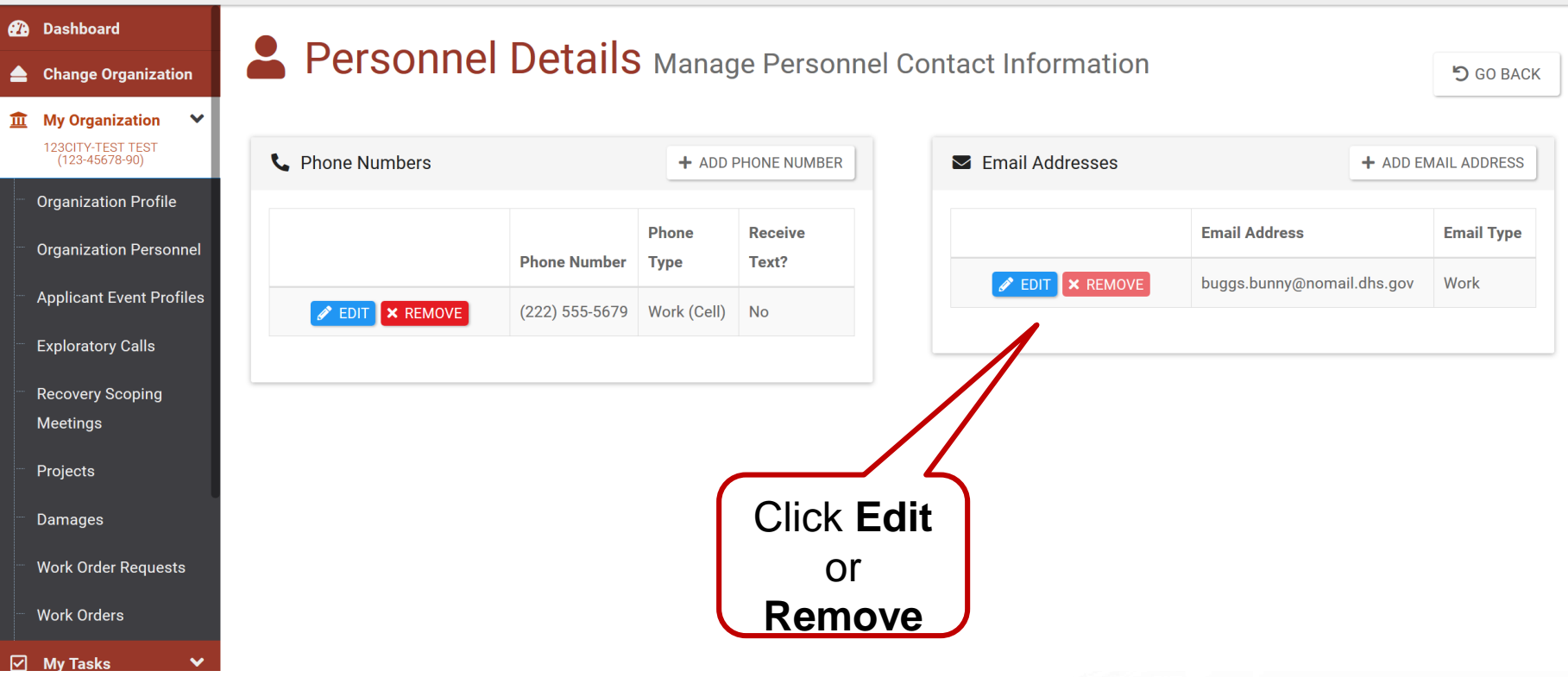

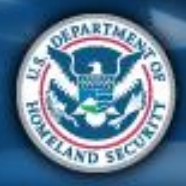

 $\boldsymbol{\Omega}$ 

### **Support Center - Feedback**

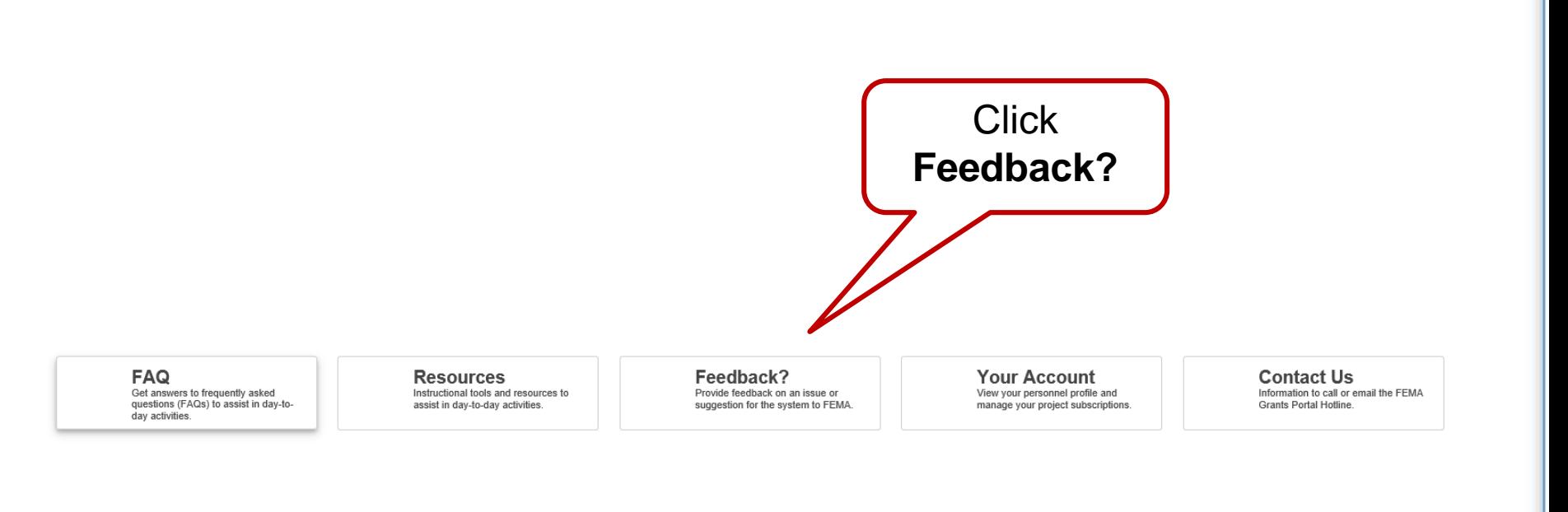

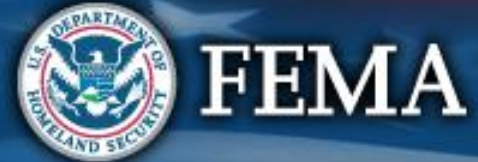

### **Email Suggestions for Improvement**

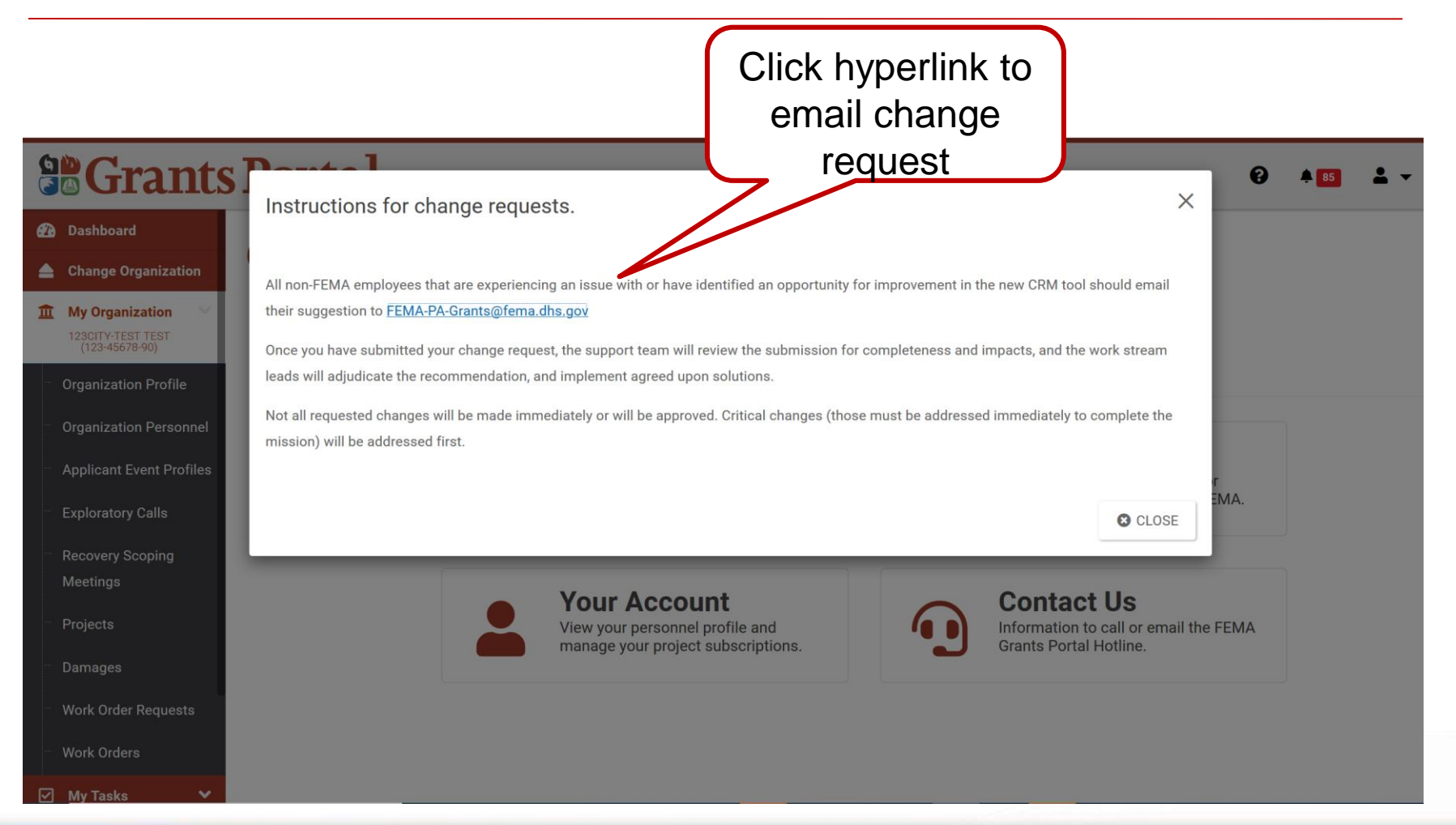

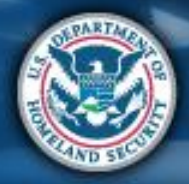

**FEMA** 

### **Support Center - Contact Us**

**FAQ** Get answers to frequently asked<br>questions (FAQs) to assist in day-today activities.

**Resources** Instructional tools and resources to assist in day-to-day activities.

Feedback? Provide feedback on an issue or suggestion for the system to FEMA.

**Your Account** View your personnel profile and manage your project subscriptions.

**Contact Us** Information to call or email the FEMA<br>Grants Portal Hotline.

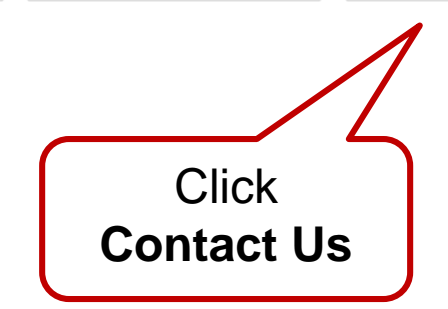

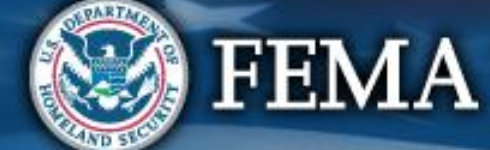

### **Help with Grants Portal**

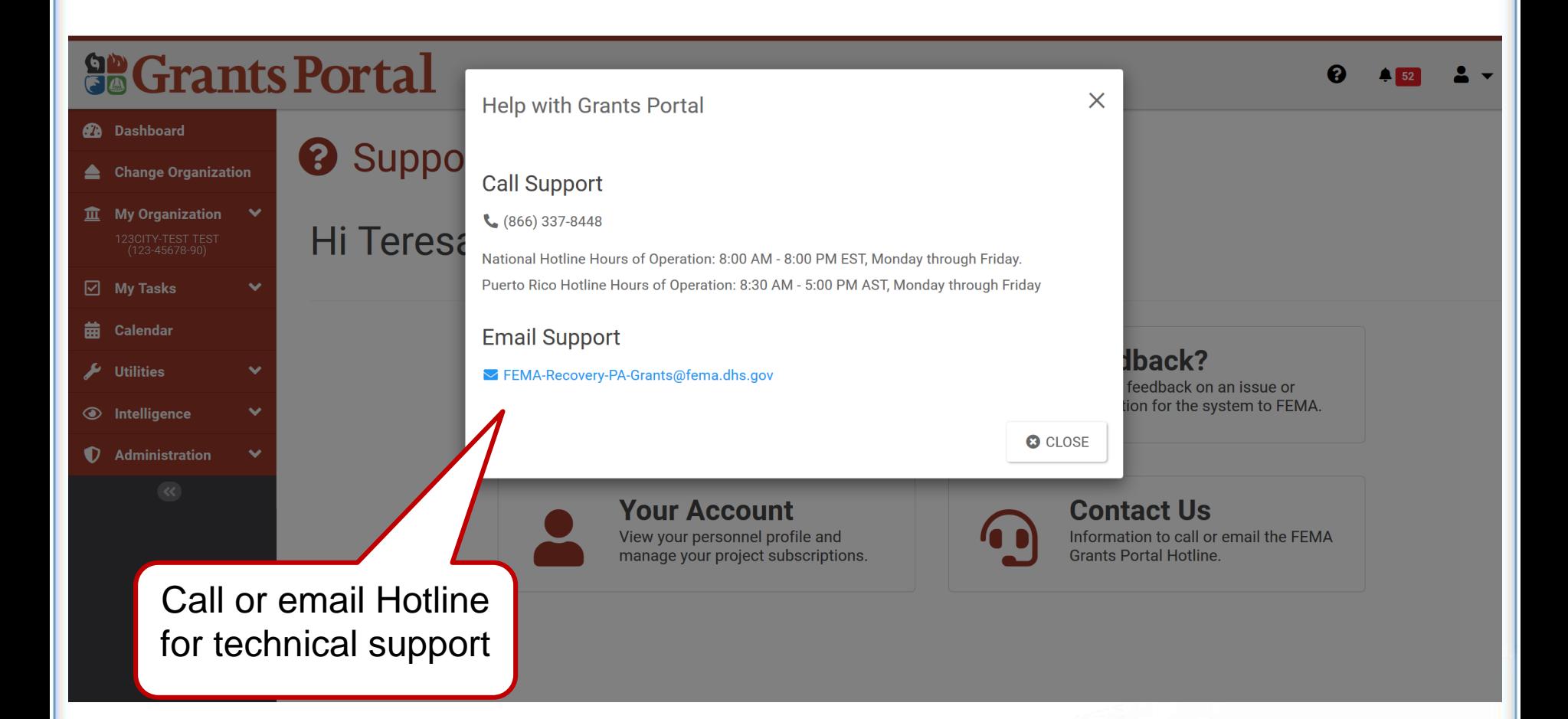

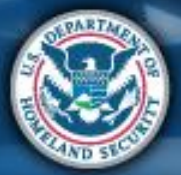

### **User Profile Menu**

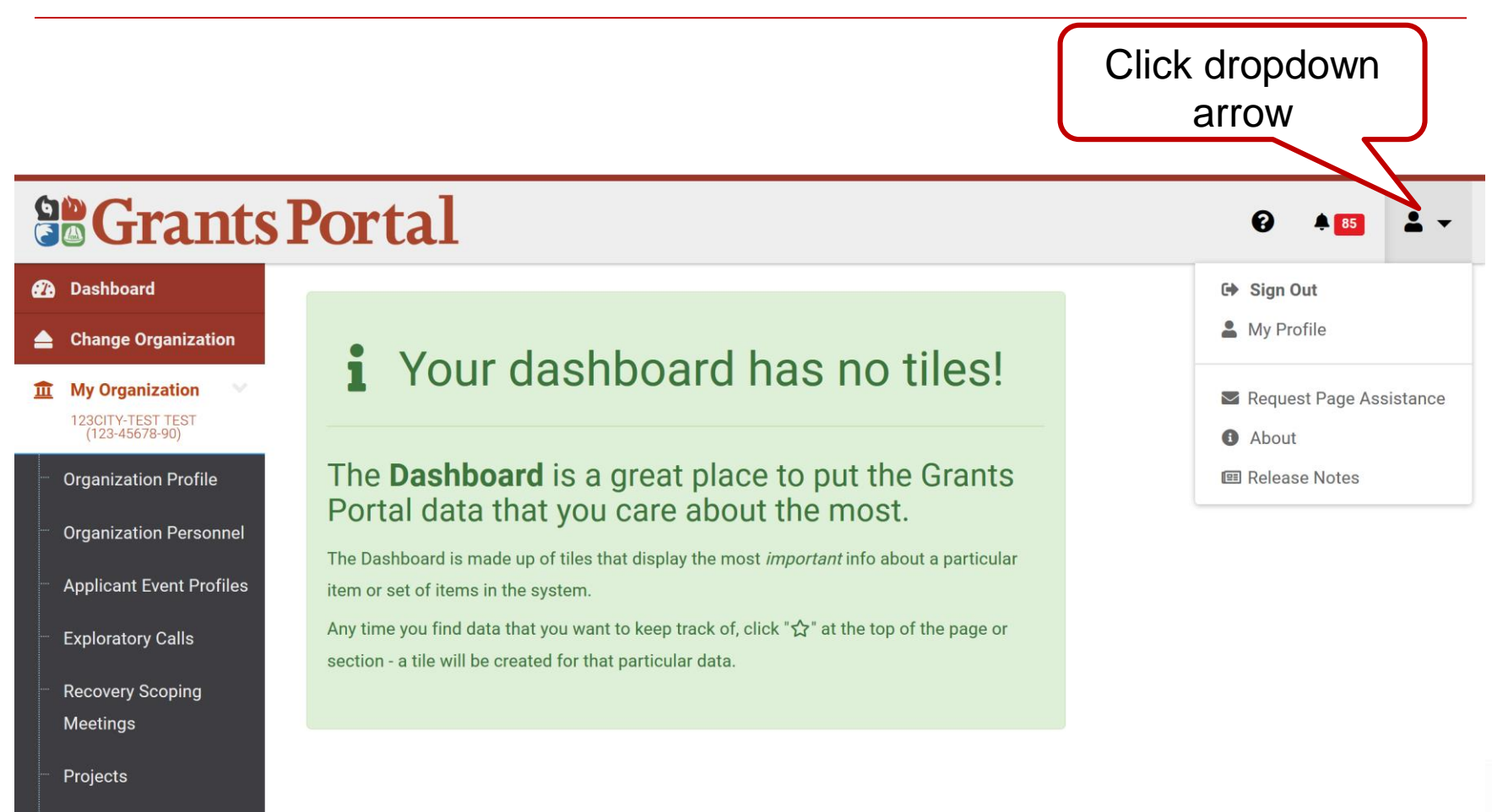

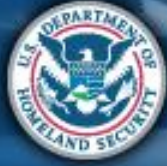

**Damages** 

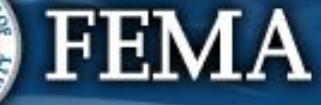

## **Request Page Assistance**

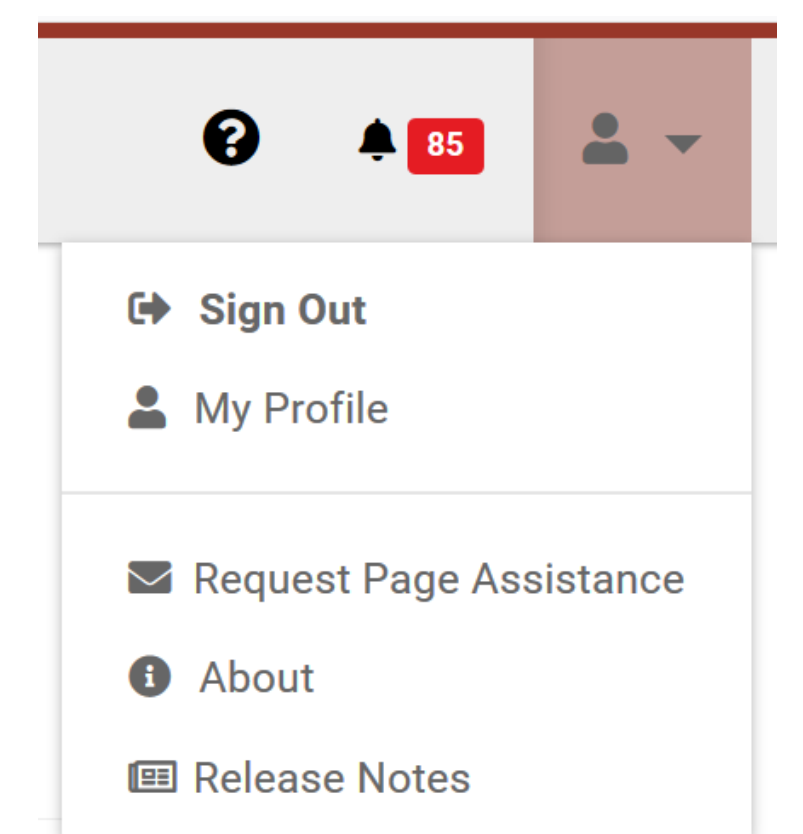

**FEMA** 

Request Page Assistance sends an email to the Hotline with a link and screenshot of the current page you are on or a different screenshot that you choose to upload.

- Option 1: Send screenshot of current page
- Option 2: Attach screenshot of your choice

119

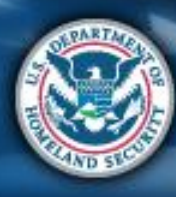

## **Request Assistance for Current Page**

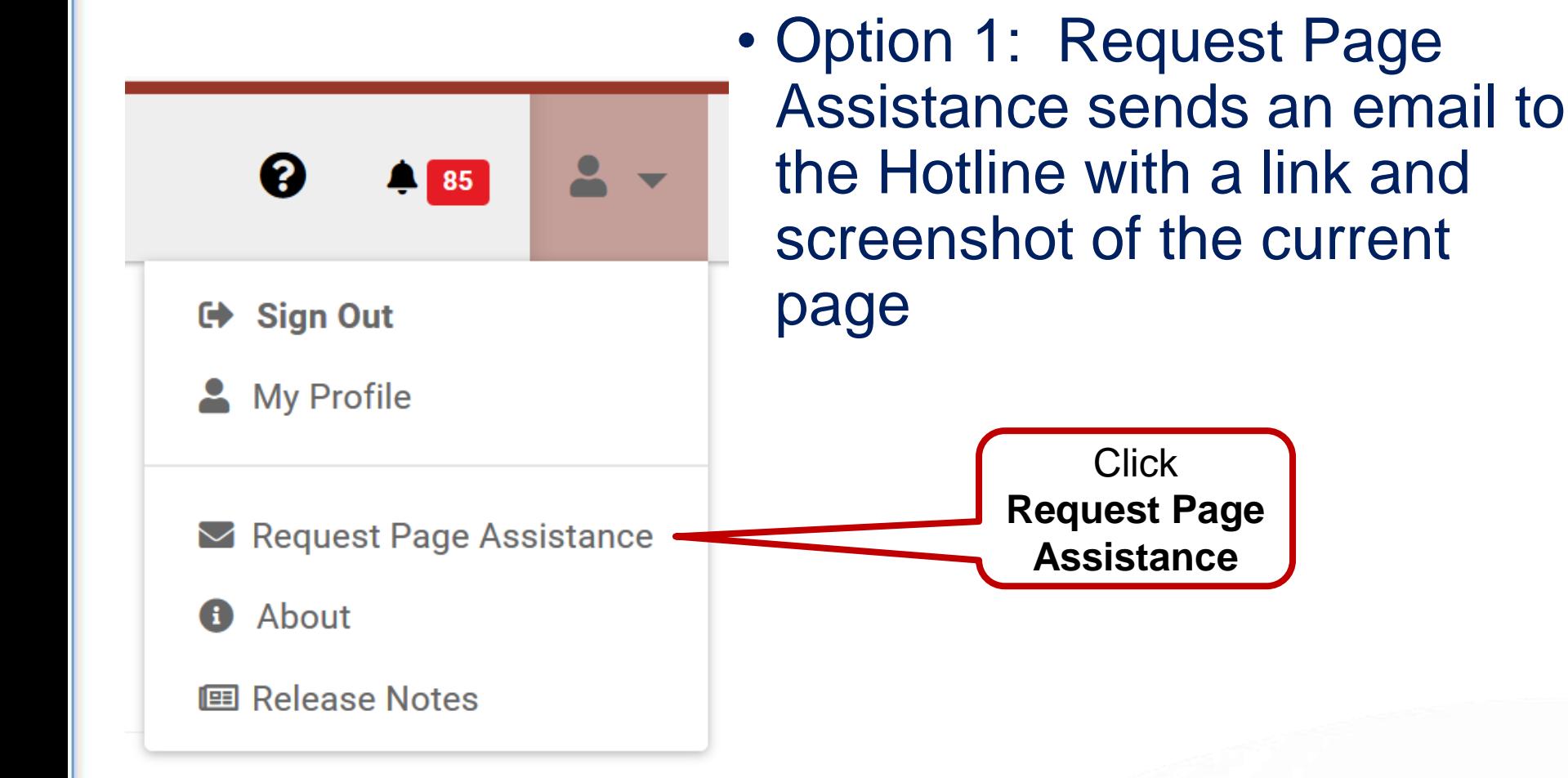

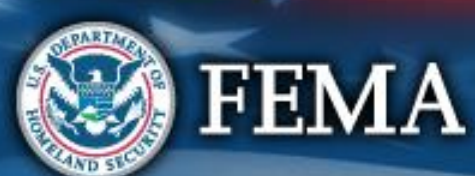

## **Request Assistance for Current Page**

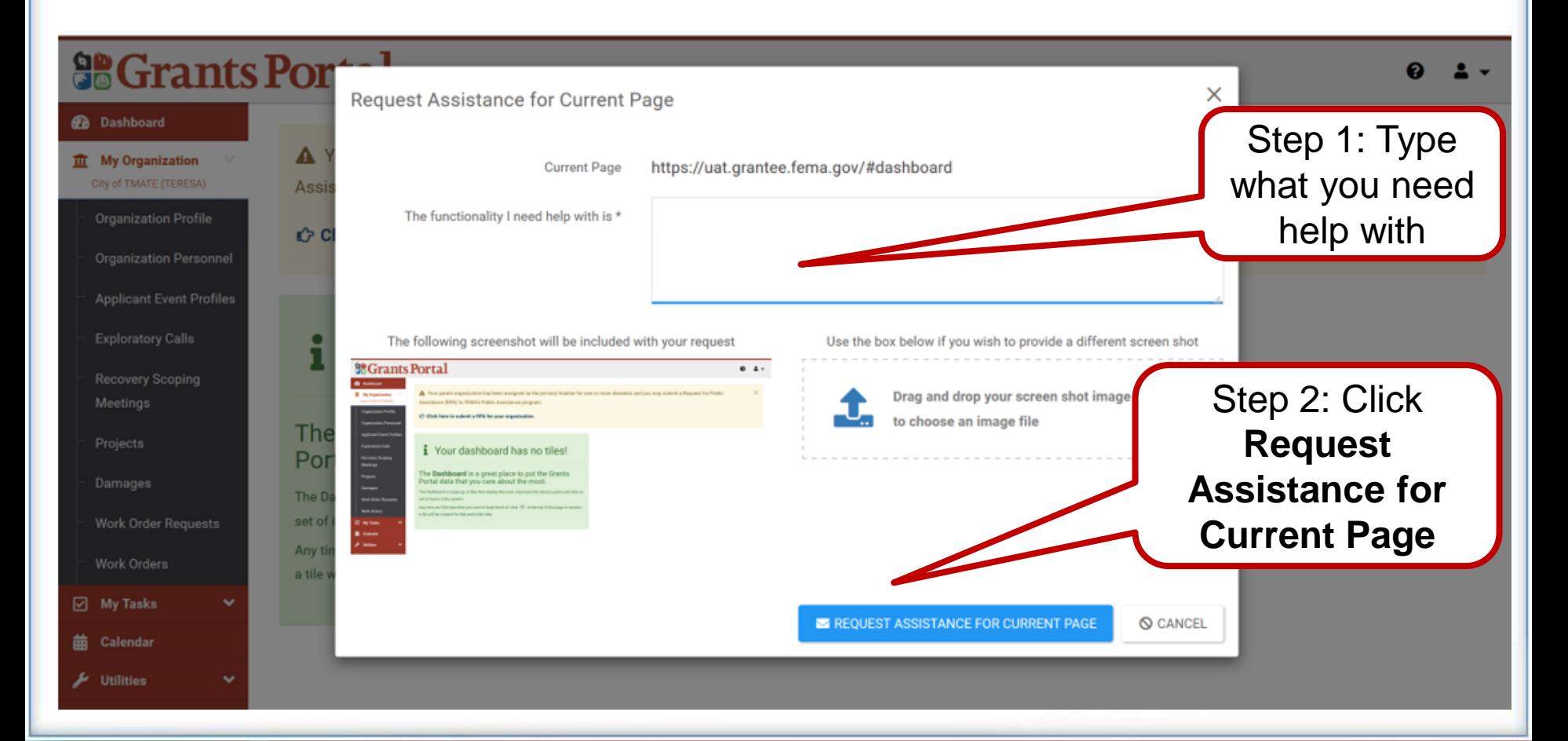

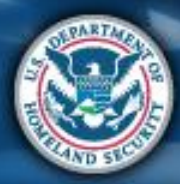

**FEMA** 

## **Send a link for help**

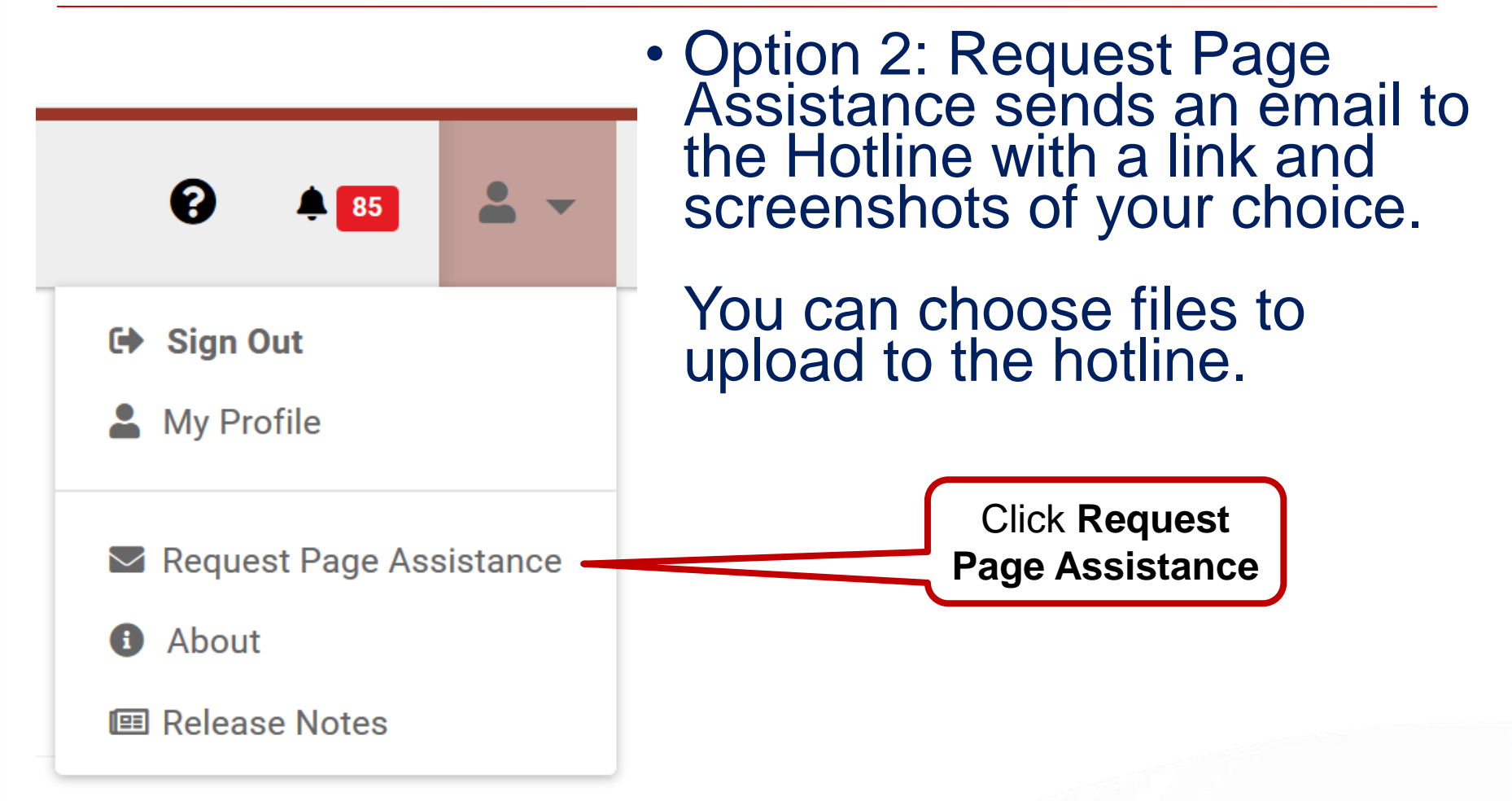

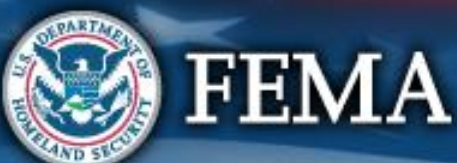

### **Request Page Assistance – Pop-Up Box**

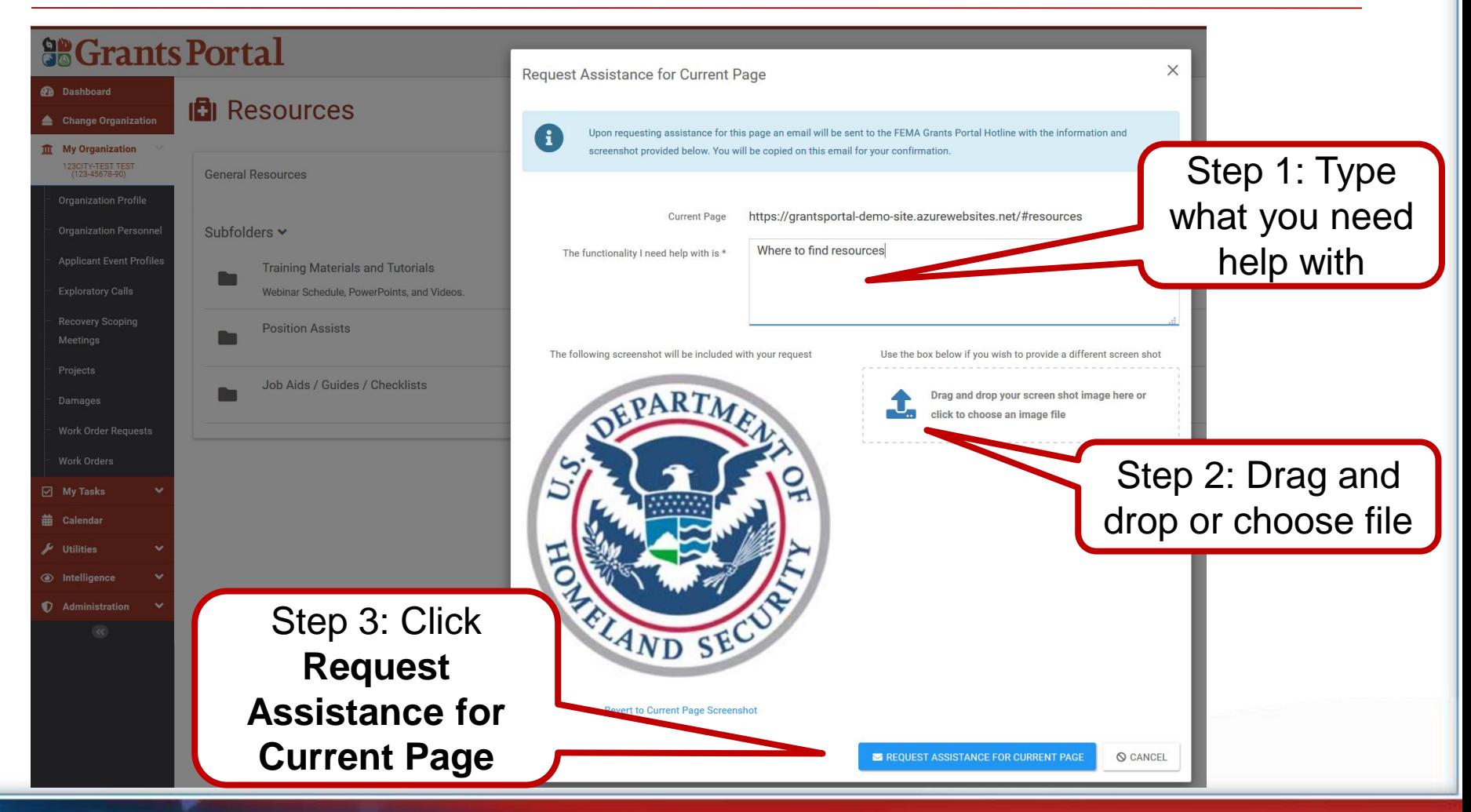

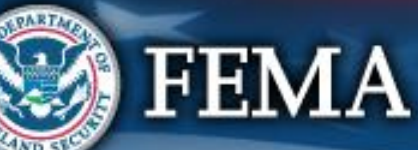

### **Release Notes**

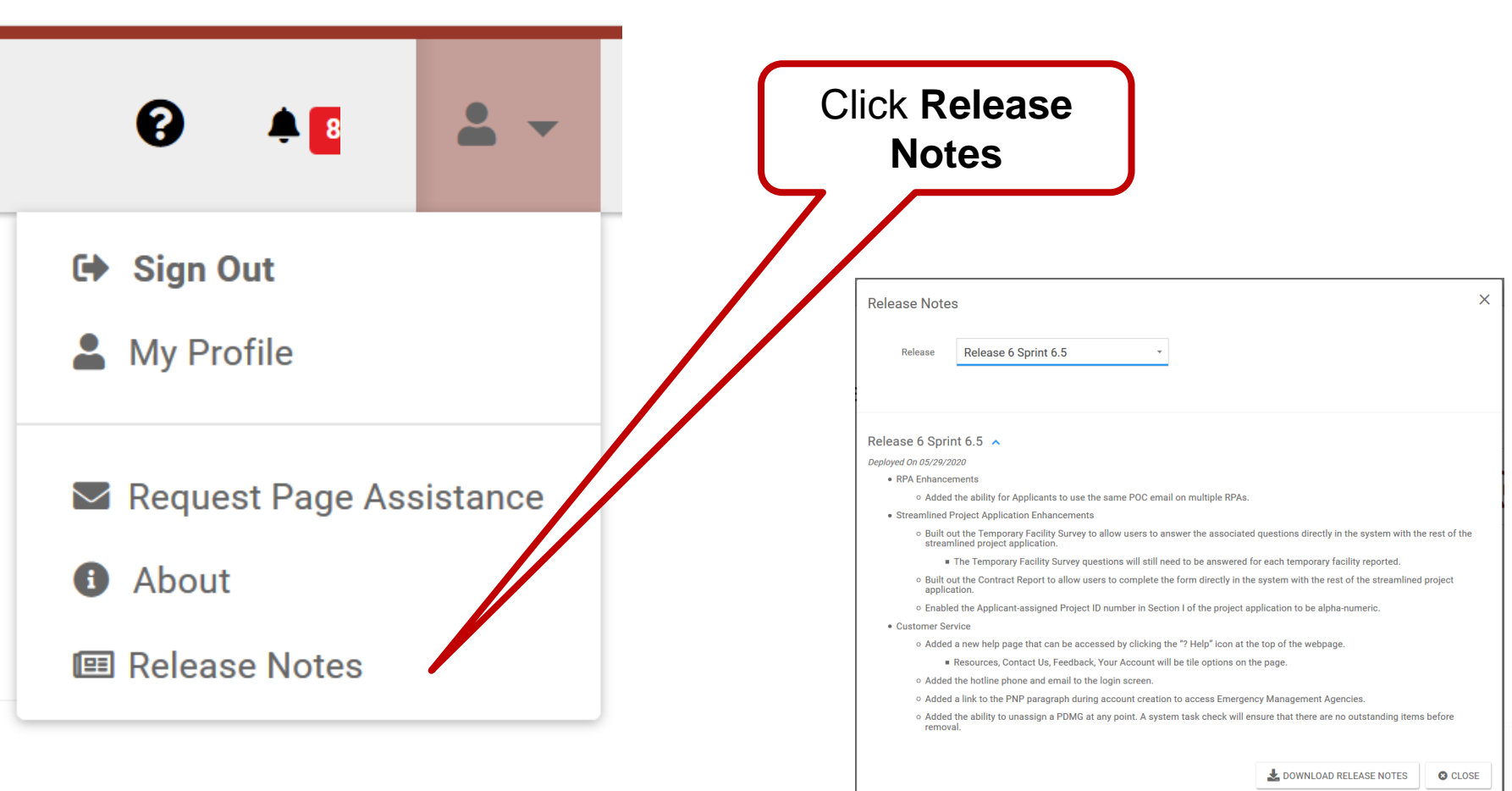

**FEMA** 

124

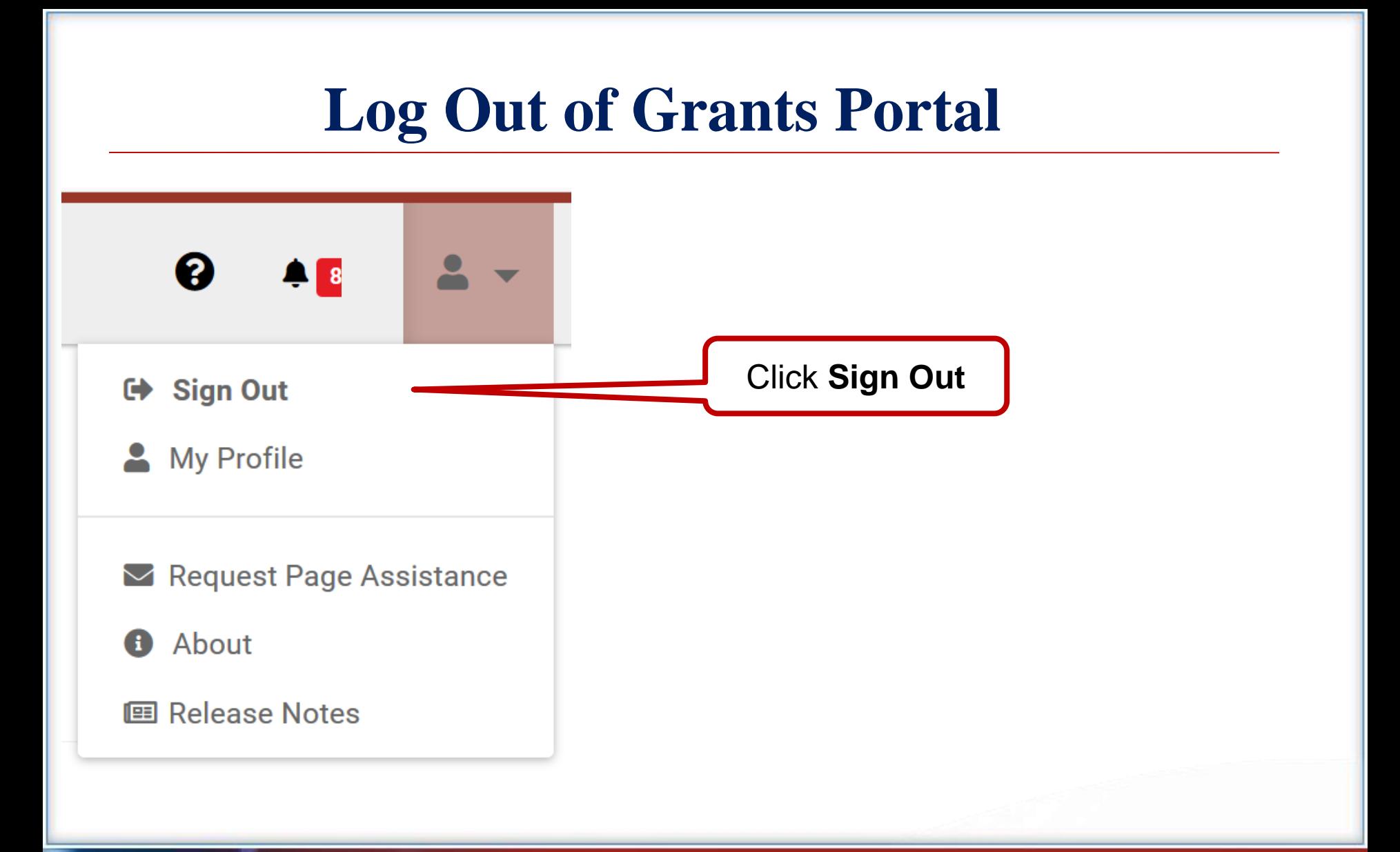

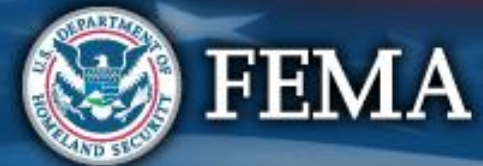